# *Suvestinė redakcija nuo 2024-04-09*

*Įsakymas paskelbtas: TAR 2023-07-18, i. k. 2023-14766*

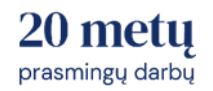

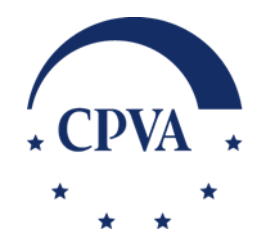

# **VIEŠOSIOS ĮSTAIGOS CENTRINĖS PROJEKTŲ VALDYMO AGENTŪROS DIREKTORIUS**

# **ĮSAKYMAS DĖL EUROPOS SĄJUNGOS INVESTICIJŲ ADMINISTRAVIMO INFORMACINĖS SISTEMOS NAUDOJIMO TVARKOS APRAŠO IR DUOMENŲ TEIKIMO PER EUROPOS SĄJUNGOS INVESTICIJŲ ADMINISTRAVIMO INFORMACINĖS SISTEMOS MAINŲ SVETAINĘ TVARKOS APRAŠO PATVIRTINIMO**

2023 m. liepos 18 d. Nr. 2023/8-307

Vilnius

Vadovaudamasi Lietuvos Respublikos finansų ministro 2022 m. birželio 22 d. įsakymu Nr. 1K-237 "Dėl 2021-2027 metų Europos Sąjungos fondų investicijų programos ir Ekonomikos gaivinimo ir atsparumo didinimo plano "Naujos kartos Lietuva" įgyvendinimo" patvirtintų Projektų administravimo taisyklių 6 ir 8 punktais bei Viešosios įstaigos Centrinės projektų valdymo agentūros (toliau – CPVA) įstatų 39.4 papunkčiu:

t v i r t i n u Europos Sąjungos investicijų administravimo informacinės sistemos naudojimo tvarkos aprašą (pridedamas) ir Duomenų teikimo per Europos Sąjungos investicijų administravimo informacinės sistemos mainų svetainę tvarkos aprašą (pridedamas).

Direktorė Lidija Kašubienė

PATVIRTINTA Viešosios įstaigos Centrinės projektų valdymo agentūros direktoriaus 2023 m. liepos 18 d. įsakymu Nr. 2023/8-307 (2024 m. balandžio 5 d. įsakymo Nr. 2024/8-109 redakcija)

# **EUROPOS SĄJUNGOS INVESTICIJŲ ADMINISTRAVIMO INFORMACINĖS SISTEMOS NAUDOJIMO TVARKOS APRAŠAS**

# **I SKYRIUS BENDROSIOS NUOSTATOS**

1. Europos Sąjungos investicijų administravimo informacinės sistemos naudojimo tvarkos apraše (toliau – Aprašas) nustatomos bendros darbo su Europos Sąjungos investicijų administravimo informacine sistema (toliau – INVESTIS) organizavimo sąlygos, reglamentuojama INVESTIS žinynų, INVESTIS klasifikatorių, INVESTIS įvykių ir priminimų administravimo tvarka, taip pat duomenų apie kiekvieną projektą, kurių reikia 2021–2027 metų Europos Sąjungos fondų investicijų programos (toliau – Investicijų programa) ir Ekonomikos gaivinimo ir atsparumo didinimo plano "Naujos kartos Lietuva" (toliau – Planas "Naujos kartos Lietuva") ir projektui (-ams) administruoti, tikrinti, audituoti, stebėti ir vertinti registravimo, kaupimo ir apdorojimo INVESTIS, INVESTIS naudotojų registravimo, projektų vykdytojų konsultavimosi ir mokymo INVESTIS naudojimo klausimais, tvarka.

2. Apraše vartojamos sąvokos suprantamos taip, kaip jos apibrėžtos ar vartojamos:

2.1. 2021–2027 metų Europos Sąjungos fondų investicijų programos ir Ekonomikos gaivinimo ir atsparumo didinimo plano "Naujos kartos Lietuva" administravimo taisyklėse (toliau – IPPAT), Projektų administravimo ir finansavimo taisyklėse (toliau – PAFT), Finansinių priemonių įgyvendinimo taisyklėse (toliau – FPĮT), patvirtintose Lietuvos Respublikos finansų ministro 2022 m. birželio 22 d. įsakymu Nr. 1K-237 "Dėl 2021–2027 metų Europos Sąjungos fondų investicijų programos ir ekonomikos gaivinimo ir atsparumo didinimo plano "Naujos kartos Lietuva" igyvendinimo":

2.2. 2021–2027 metų Europos Sąjungos fondų investicijų programos įgyvendinimo Lietuvoje bendruosius nuostatuose, 2021–2027 metų Europos Sąjungos fondų investicijų programos vadovaujančiosios institucijos funkcijų paskirstymo Lietuvos Respublikos finansų ministerijos administracijos padaliniams apraše, 2021–2027 metų Europos Sąjungos fondų investicijų programos administruojančiųjų institucijų ir tarpinės institucijos funkcijų sąraše, patvirtintuose Lietuvos Respublikos finansų ministro 2021 m. liepos 2 d. įsakymu Nr. 1K-237 "Dėl funkcijų paskirstymo įgyvendinant 2021–2027 metų Europos Sąjungos fondų investicijų programą";

2.3. INVESTIS nuostatuose, INVESTIS duomenų saugos nuostatuose, INVESTIS naudotojų administravimo taisyklėse, patvirtintuose Lietuvos Respublikos finansų ministro 2022 m. liepos 28 d. įsakymu Nr. 1K-274 "Dėl Europos Sąjungos investicijų administravimo informacinės sistemos steigimo":

2.4. Prieigos teisių prie išorinių ir vidinių informacinių sistemų, registrų, interneto svetainių ir komunikavimo bei bendradarbiavimo priemonių suteikimo ir panaikinimo tvarkoje, patvirtintoje viešosios įstaigos Centrinės projektų valdymo agentūros direktoriaus 2022 m. balandžio 13 d.

isakymu Nr. 2021/8-140 "Dėl prieigos teisių prie išorinių ir vidinių informacinių sistemų, registrų, interneto svetainių ir komunikavimo bei bendradarbiavimo priemonių suteikimo ir panaikinimo tvarkos tvirtinimo" (toliau – Prieigos teisių tvarka).

3. Kitos Apraše naudojamos sąvokos:

3.1. **Institucijos –** INVESTIS valdytojas, INVESTIS tvarkytojai;

3.2. **Lokalus administratorius** – Institucijos paskirtas atsakingas darbuotojas, kurio funkcijos aprašytos Aprašo II skyriaus "INVESTIS administravimas" poskyryje "INVESTIS lokalus administratorius";

3.3. **Tarpinstitucinės darbo grupė** – Lietuvos Respublikos finansų ministro 2021 m. birželio 11 d. įsakymu Nr. 1K-219 "Dėl tarpinstitucinės darbo grupės sudarymo" sudaryta Tarpinstitucinė darbo grupė 2021–2027 metų Europos Sąjungos fondų investicijų programos ir Ekonomikos gaivinimo ir atsparumo didinimo plano "Naujos kartos Lietuva" investicijų administravimo procesams kurti.

4. Aprašas taikomos Institucijoms, INVESTIS administratoriams, INVESTIS naudotojams, INVESTIS duomenų teikėjams.

# **II SKYRIUS INVESTIS ADMINISTRAVIMAS**

### **Pagrindinės darbo su INVESTIS organizavimo sąlygos**

5. Duomenys apie kiekvieną iš Investicijų programos ir Plano "Naujos kartos Lietuva" finansuojamų lėšų projektą INVESTIS registruojami ir tvarkomi vadovaujantis Administravimo taisyklėse, PAFT ir FPIT nustatyta apimtimi bei terminais. Jei INVESTIS atliekamų veiksmų registravimo terminas teisės aktuose nenustatytas, tokie veiksmai INVESTIS turi būti registruojami per 5 darbo dienas nuo informacijos apie juos gavimo ir (ar) sprendimo dėl jų priėmimo dienos.

6. Už duomenų tikslumą INVESTIS atsako duomenis INVESTIS registravusi Institucija.

7. Institucijos privalo sudaryti sąlygas visiems darbuotojams, vykdantiems su Investicijų programos ir Plano "Naujos kartos Lietuva" administravimu susijusias funkcijas, prisijungti ir dirbti su INVESTIS.

8. INVESTIS naudotojai prie INVESTIS jungiasi naudodami nuorodą https://investis.lt/.

9. Galimybė tvarkyti INVESTIS elektroninę informaciją ribojama, vadovaujantis INVESTIS nuostatais, INVESTIS duomenų saugos nuostatais ir atsižvelgiant į Investicijų programos administruojančiųjų institucijų ir tarpinės institucijos funkcijų sąrašą bei Vadovaujančiosios, administruojančiosios ir audito institucijų funkcijų, įgyvendinant Planą "Naujos kartos Lietuva", priskirtą atsakomybę ir funkcijas.

10. INVESTIS funkcinio administratoriaus, INVESTIS žinynų administratoriaus teisės atlikti veiksmus INVESTIS nustatomos atsižvelgiant į INVESTIS saugos nuostatuose priskirtas funkcijas ir nurodytos Aprašo 1 priede "Institucijų ir INVESTIS naudotojų teisių rinkiniai".

11. INVESTIS naudotojai apie INVESTIS funkcinių galimybių nepakankamumą ar laikiną neužtikrinimą informuojami interneto svetainėje www.cpva.lt ir pagal galimybes – elektroniniu paštu ir (arba) INVESTIS prisijungimo puslapyje.

12. INVESTIS naudotojų administravimas atliekamas šio Aprašo skyriaus poskyrio "INVESTIS naudotojų administravimas" nustatyta tvarka, vadovaujantis INVESTIS naudotojų administravimo taisyklėmis.

13. INVESTIS programų administravimas atliekamas šio Aprašo III skyriaus "Programų žinynų administravimas INVESTIS" nustatyta tvarka.

14. Projektų administravimas INVESTIS atliekamas šio Aprašo IV skyriaus "Projektų administravimas INVESTIS" nustatyta tvarka.

15. Komunikavimas dėl INVESTIS veikimo, taip pat INVESTIS veikimo klaidos registruojamos per INVESTIS priežiūros registrą Mantis (toliau – registras Mantis), https://mantis.cpva.lt, vadovaujantis šio Aprašo 2 priedu "INVESTIS registro Mantis naudojimas".

16. INVESTIS naudotojai veiksmus INVESTIS atlieka, vadovaujantis šio Aprašo nustatyta tvarka, laikantis INVESTIS naudojimo instrukcijos, kuri skelbiama interneto svetainėje www.cpva.lt. Papildomai INVESTIS naudotojai gali vadovautis instrukcijomis, mokymo medžiaga, kurios skelbiamos interneto svetainėje www.cpva.lt.

17. INVESTIS užregistruoti klaidingi duomenys taisomi atsižvelgiant į institucijų galimų atlikti veiksmų, nurodytų Aprašo 1 priede "Institucijų ir INVESTIS naudotojų teisių rinkiniai", redagavimo galimybes pagal atskirą objektą šio Aprašo nurodyta tvarka.

# **Viešoji įstaiga Centrinės projektų valdymo agentūra**

18. Viešoji įstaiga Centrinė projektų valdymo agentūra (toliau – CPVA):

18.1. šio Aprašo skyriaus "INVESTIS naudotojų administravimas" poskyryje aprašyta tvarka, vadovaujantis INVESTIS Naudotojų administravimo taisyklėmis ir Prieigos teisių tvarka, administruoja INVESTIS naudotojus, INVESTIS funkcinius administratorius, INVESTIS žinynų administratorius ir jų prieigos teises;

18.2. administruoja INVESTIS nustatymus;

18.3. administruoja stebėsenos rodiklius INVESTIS;

18.4. administruoja supaprastintai apmokamų išlaidų dydžius INVESTIS;

18.5. administruoja INVESTIS klasifikatorius, INVESTIS pranešimų, INVESTIS priminimų, INVESTIS įvykių, INVESTIS patikros lapų šablonus;

18.6. administruoja Institucijų lokalių administratorių užklausas, registruotas registre Mantis;

18.7. organizuoja lokalių administratorių mokymus INVESTIS funkcinių galimybių klausimais šio Aprašo skyriaus poskyryje "INVESTIS naudotojų mokymai" aprašyta tvarka;

18.8. savo interneto svetainėje www.cpva.lt skelbia informaciją apie INVESTIS funkcinių galimybių nepakankamumą ar laikiną neužtikrinimą;

18.9. atlieka kitas funkcijas, susijusias su INVESTIS funkcinių galimybių palaikymu;

18.10. CPVA direktoriaus nustatyta tvarka ne vėliau kaip iki kiekvienų kalendorinių metų kovo 31 ir rugsėjo 30 dienos įkelia kitų projektų duomenis INVESTIS.

# **INVESTIS lokalus administratorius**

19. Institucijos, vadovaujantis savo vidaus tvarka, privalo paskirti lokalų administratorių ir (jeigu reikia) jo pavaduotoją. Apie paskirtą lokalų administratorių Institucija per 5 darbo dienas informuoja CPVA elektroniniu paštu pagalba@investis.lt, pateikdama užpildytą ir Institucijos atsakingo asmens pasirašytą INVESTIS naudotojų teisių suteikimo / panaikinimo kortelę (toliau – INVESTIS naudotojo kortelė), kurios forma nustatyta Aprašo 3 priede.

20. CPVA, gavusi užpildytą lokalaus administratoriaus INVESTIS naudotojo kortelę, šio Aprašo skyriaus poskyryje "Naudotojų administravimas" nustatyta tvarka, sukuria INVESTIS naudotoją ir suteikia jam atitinkamas INVESTIS teises ir suteikia prieigą prie registro Mantis.

21. Lokalaus administratoriaus funkcijos:

21.1. esant poreikiui, atlieka Institucijos INVESTIS suvedamų duomenų teisingumo patikrą;

21.2. esant poreikiui, atlieka ar kontroliuoja Institucijos INVESTIS klaidingai suvestų duomenų taisymą ir koregavimą;

21.3. teikia CPVA Institucijos INVESTIS naudotojų duomenis, reikalingus jų administravimui;

21.4. konsultuoja Institucijos naudotojus INVESTIS naudojimo klausimais, esant poreikiui organizuoja ir veda vidinius ir išorinius mokymus INVESTIS ir DMS naudotojams, informuoja apie sukurtas naujas INVESTIS ir DMS funkcines galimybes;

21.5. sprendžia Institucijos INVESTIS ir DMS naudotojų ir Institucijos administruojamų projektų vykdytojams ir (ar) ,pareiškėjams kylančius probleminius klausimus, susijusius su INVESTIS ir (ar) DMS naudojimu bei duomenų pildymu;

21.6. registruoja registre Mantis užklausas (klaidos, poreikiai, kiti klausimai) dėl INVESTIS ar DMS veikimo ir blokuoto naudotojo prieigos atkūrimo, vykdo užregistruotų užklausų būsenos stebėseną, savalaikį papildomos informacijos pateikimą, sprendimus dėl užklausų priimantiems atsakingiems Institucijų atstovams ir numatytų sprendimų dėl užklausų įvykdymo patikrinimą. Jei registras Mantis neveikia, informacija siunčiama elektroninio pašto adresu pagalba@investis.lt.

21.7. dalyvauja INVESTIS sukūrimo darbo grupės, kurios darbo reglamentas skelbiamas interneto svetainėje www.esinvesticijos.lt, veikloje:

21.7.1. esant poreikiui, teikia siūlymus dėl INVESTIS ir DMS funkcinių galimybių sukūrimo;

21.7.2. atlieka centralizuotą savo Institucijos INVESTIS ir DMS naudotojų informacijos apie INVESTIS ir DMS veikimą surinkimą ir registravimą registre Mantis;

21.7.3. analizuoja ir esant poreikiui teikia pastabas dėl su INVESTIS sukūrimu susijusių techninių dokumentų projektų;

21.7.4. vykdo sukurtų INVESTIS ir DMS funkcinių galimybių testavimą ir testavimo metu pastebėtų atskirų INVESTIS ir DMS funkcijų veikimo klaidų registravimą registre Mantis;

21.8. dalyvauja CPVA organizuojamuose mokymuose apie naujas INVESTIS ir DMS funkcines galimybes;

21.9. užtikrina, kad INVESTIS būtų nurodyta aktuali informacija apie Instituciją (juridinio asmens kodas, adresas, šalis, telefono numeris, elektroninio pašto adresas, Institucijos vadovo ar jo įgalioto asmens vardas, pavardė, pareigos). Pasikeitus nurodytai informacijai, registruoja registre Mantis prašymą patikslinti duomenis.

# **INVESTIS naudotojų mokymai**

22. Įdiegus naujas INVESTIS funkcijas, CPVA ne vėliau kaip per 3 darbo dienas elektroniniu paštu informuoja Institucijų lokalius administratorius apie naujausias INVESTIS ir DMS funkcines galimybes ir ne vėliau kaip per 30 dienų nuo naujų INVESTIS funkcionalumų įdiegimo dienos organizuoja Institucijų lokalių administratorių mokymus.

23. Mokymai Institucijų lokaliems administratoriams gali būti vykdomi gyvai arba nuotoliniu būdu.

24. Mokymai Institucijų lokaliems administratoriams vykdomi mokymų mokytojams principu, pagal kurį mokymuose dalyvaujantys asmenys turi užtikrinti kitų savo Institucijos INVESTIS naudotojų mokymą;

25. Institucijų lokalus administratorius, dalyvavęs CPVA organizuotuose INVESTIS funkcionalumų mokymuose, vykdo savo Institucijos INVESTIS naudotojų mokymus pagal Institucijos vidaus tvarką.

26. Mokymai neorganizuojami, jei įdiegiamos naujos INVESTIS funkcijos, kurių naudojimas nereikalauja specialaus mokymo.

27. Administruojančiosios institucijos pagal savo vidaus tvarka atsakingos už DMS naudotojų mokymų organizavimą ir vykdymą.

#### **INVESTIS naudotojų administravimas**

28. Institucijų INVESTIS naudotojų teisės atlikti veiksmus INVESTIS nustatomos atsižvelgiant į Administravimo taisyklėse, PAFT ir FPIT priskirtas funkcijas, administruojant Investicijų programą ir Planą "Naujos kartos Lietuva" ir nurodytos Aprašo 1 priede "Institucijų INVESTIS teisių rinkiniai".

29. Institucija savo vidaus tvarka turi patvirtinti ir pateikti CPVA Institucijos INVESTIS naudotojų teisių rinkinius, priskiriant Aprašo 1 priede "Institucijų INVESTIS teisių rinkiniai" išvardintas INVESTIS naudotojų teises atsižvelgiant į darbuotojų vykdomas funkcijas. Institucijų naudotojų teisių rinkiniai turi būti unikaliai sunumeruoti, turėti pavadinimą ir, jei reikia, aprašymą.

30. Apie Institucijos INVESTIS naudotojų teisių rinkinių pakeitimus Institucijos lokalus administratorius informuoja CPVA per registrą Mantis, pateikiant atnaujintus Institucijos INVESTIS naudotojų teisių rinkinius per 7 darbo dienas nuo jų pakeitimo dienos.

31. Institucijos darbuotojui pradėjus vykdyti su Investicijų programos ir (arba) Plano "Naujos kartos Lietuva" administravimu susijusias funkcijas, Institucijos lokalus administratorius ne vėliau kaip per 7 darbo dienas pateikia CPVA per registrą Mantis užpildytą ir Institucijos atsakingo asmens pasirašytą INVESTIS naudotojo kortelę, nurodant naudotojui suteikiamus INVESTIS teisių rinkinius.

32. CPVA, gavusi užpildytą INVESTIS naudotojo kortelę, sukuria INVESTIS naudotoją ir suteikia jam INVESTIS naudotojo kortelėje nurodytas INVESTIS teises.

33. Institucija, sužinojus, kad INVESTIS naudotojas nustos vykdyti su Investicijų programos ir Plano "Naujos kartos Lietuva" administravimu susijusias funkcijas dėl darbo santykių (tarnybos) pasibaigimo ar perkėlimo į kitas pareigas, kurių funkcijos neapima su Investicijų programos ir Plano "Naujos kartos Lietuva" administravimu susijusių funkcijų vykdymo, arba teisės aktų nustatytais atvejais nušalinamas nuo darbo (pareigų), arba nustačius, kad INVESTIS naudotojas neatitinka teisės aktuose nustatytų keliamų reikalavimų, praranda patikimumą, privalo prieš 3 darbo dienas iki šiame punkte nurodytų funkcijų vykdymo pabaigos, bet ne vėliau iki paskutinės šių funkcijų vykdymo dienos informuoti CPVA, pateikiant atnaujintą ir pasirašytą INVESTIS naudotojo kortelę.

34. CPVA sustabdo (blokuoja) naudotojo INVESTIS prieigos teises paskutinę INVESTIS naudotojo funkcijų, susijusių su Investicijų programos ir Plano "Naujos kartos Lietuva" administravimu, vykdymo dieną, tačiau ne vėliau kaip iki šios darbo dienos pabaigos.

35. Institucija privalo nedelsiant informuoti CPVA ir pateikti atnaujintą INVESTIS naudotojo kortelę Institucijos darbuotojo – INVESTIS naudotojo priverstinio darbo (tarnybos) santykių nutraukimo atveju ir kitais atvejais, kai yra rizika, kad jis gali atlikti tyčinius veiksmus (pakeisti ar sunaikinti elektroninę informaciją, sutrikdyti elektroninės informacijos perdavimą informacinių technologijų duomenų perdavimo tinklais, pažeisti INVESTIS saugumą, įvykdyti vagystę ir kita). Tokiu atveju CPVA prieigos teises stabdo (blokuoja) nedelsiant, gavus informaciją.

36. INVESTIS naudotojų ilgiau nei 90 dienų neprisijungusių prie INVESTIS, prieigos prie INVESTIS teisės stabdomos (blokuojamos) automatiškai. Dėl prieigos teisų atkūrimo INVESTIS naudotojai turi kreiptis į savo Institucijos lokalų administratorių.

37. INVESTIS naudotojai, INVESTIS funkciniai administratoriai ir INVESTIS žinynų administratoriai, kurie yra CPVA darbuotojai, ir jų prieigos teisės administruojami vadovaujantis Prieigos teisių tvarkoje nustatyta tvarka.

### **INVESTIS laukų etikečių administravimas**

38. INVESTIS laukų etikečių tekstai nustatomi Tarpinstitucinės darbo grupės patvirtintose formų pildymo instrukcijose.

39. INVESTIS laukų etiketes CPVA keičia per 5 darbo dienas nuo informacijos apie atitinkamą Tarpinstitucinės grupės protokolinį sprendimą dėl formos pildymo instrukcijos pakeitimo gavimo dienos, redaguojant INVESTIS administravimo modulyje laukų etikečių įrašus ir juos išsaugojant.

40. Institucija, pastebėjusi, kad laukų etiketėse INVESTIS yra klaidų, nedelsiant informuoja CPVA per registrą Mantis, prašydama ištaisyti pastebėtas klaidas.

#### **INVESTIS ir DMS taisyklių sąrašų administravimas**

41. INVESTIS saugos politiką įgyvendinančius dokumentų, informacinio pranešimo INVESTIS naudotojams, šiuo įsakymu patvirtinto Duomenų teikimo per Europos Sąjungos investicijų administravimo informacinės sistemos duomenų mainų svetainę tvarkos aprašo tekstai ir jų naujos versijos administruojami CVPA, registruojant atitinkamo dokumento įrašą INVESTIS administravimo modulyje, suvedant tekstą įrašo formoje, suvedant versijos numerį ir galiojimo pradžios datą. Registruojant naują INVESTIS ir (ar) taisyklių teksto versiją, redaguojamas keičiamos atitinkamų taisyklių teksto įrašas nustatant jame šios versijos galiojimo pabaigos datą.

42. Institucija, pastebėjusi, kad Aprašo 41 punkte nurodytų dokumentų tekstuose INVESTIS yra klaidų, nedelsiant informuoja CPVA per registrą Mantis, prašydama ištaisyti pastebėtas klaidas.

### **Institucijų sąrašo administravimas INVESTIS**

43. INVESTIS Institucijų sąrašą pagal, Administravimo taisyklėse, PAFT ir FPIT Institucijoms priskirtas funkcijas, administruojant Investicijų programą ir Planą "Naujos kartos Lietuva" administruoja CPVA, registruojant naują Institucijos įrašą INVESTIS administravimo modulyje, nustatant Institucijos tipą bei jį išsaugant, arba redaguojant jau sukurtą ir išsaugotą Institucijos įrašą.

44. Institucija, pastebėjusi, kad Institucijų sąraše INVESTIS yra klaidų, nedelsiant informuoja CPVA per registrą Mantis, prašydama ištaisyti pastebėtas klaidas.

#### **INVESTIS klasifikatorių administravimas**

45. INVESTIS klasifikatoriai sudaromi remiantis Tarpinstitucinės darbo grupės protokoliniais sprendimais.

46. CPVA pakeičia INVESTIS klasifikatorių per 5 darbo dienas nuo informacijos apie atitinkamą Tarpinstitucinės darbo grupės protokolinį sprendimą gavimo dienos, redaguojant atitinkamo INVESTIS klasifikatoriaus reikšmių sąrašą ir arba užregistruotos reikšmės įrašą.

47. INVESTIS klasifikatoriaus reikšmių sąrašas papildomas pridedant atitinkamą reikšmę ir, jei reikia, nustatant jos galiojimo pabaigos datą ir laiką.

48. INVESTIS klasifikatorių reikšmių sąraše nebegaliojančiai reikšmei nustatoma reikšmės galiojimo pabaigos data ir laikas.

49. Suvesti ir patvirtinti INVESTIS klasifikatoriai, taip pat suvestos ir patvirtintos klasifikatoriaus reikšmės negali būti šalinamos iš INVESTIS.

50. Institucija, pastebėjusi, kad INVESTIS klasifikatoriuje yra klaidų, nedelsiant informuoja CPVA per registrą Mantis, prašydama ištaisyti pastebėtas klaidas.

## **INVESTIS patikros lapų šablonų administravimas**

51. INVESTIS patikros lapų šabloniniai tekstai sudaromi remiantis Tarpinstitucinės darbo grupės protokoliniais sprendimais.

52. CPVA sukuria naują arba keičia esantį INVESTIS patikros lapo šabloną per 5 darbo dienas nuo informacijos apie atitinkamą Tarpinstitucinės darbo grupės protokolinį sprendimą gavimo dienos, redaguojant INVESTIS patikros lapų šablonų sąrašą.

53. Naujas INVESTIS patikros lapo šablonas registruojamas sukuriant INVESTIS patikros lapų šablonų sąraše naują įrašą ir jį tvirtinant.

54. Tarpinstitucinei darbo grupei pakeitus INVESTIS užregistruoto galiojančio patikros lapo šablono turinį, CPVA per 5 darbo dienas nuo tokio sprendimo gavimo dienos atlieka galiojančio INVESTIS šablono keitimą nustatant jo galiojimo pabaigos datą ir registruojant naują patikros lapo šablono versiją. Registruojant naują įrašą galima kurti anksčiau patvirtinto patikros lapo šablono kopiją.

55. Tarpinstitucinei darbo grupei panaikinus patikros lapo šabloną, INVESTIS atliekamas jo pakeitimas, nustatant galiojimo pabaigos datą.

56. INVESTIS užregistruoti patikros lapų šablonai, įskaitant negaliojančius, negali būti šalinami iš INVESTIS.

57. Institucija, sužinojusi, kad pasikeitė INVESTIS patikros lapų šablonų duomenys arba pastebėjusi, kad juose yra klaidų, nedelsiant informuoja CPVA per registrą Mantis, prašydama patikslinti INVESTIS patikros lapų šablonus arba ištaisyti pastebėtas klaidas.

### **INVESTIS pranešimų, priminimų ir įvykių šablonų administravimas**

58. INVESTIS pranešimų, įvykių ir INVESTIS priminimų šabloniniai tekstai sudaromi remiantis Tarpinstitucinės darbo grupės protokoliniais sprendimais. INVESTIS įvykiai išvardinti Aprašo 4 priede "INVESTIS įvykių sąrašas". INVESTIS priminimai išvardinti Aprašo 4 priede "INVESTIS priminimų sąrašas".

59. CPVA pakeičia INVESTIS pranešimo šabloną per 5 darbo dienas nuo informacijos apie atitinkamą Tarpinstitucinės darbo grupės protokolinį sprendimą gavimo dienos, redaguojant atitinkamo INVESTIS pranešimo šablono pavadinimą ir (arba) pranešimo šablono tekstą bei jį išsaugant.

60. CPVA pakeičia INVESTIS priminimo šabloną per 5 darbo dienas nuo informacijos apie atitinkamą Tarpinstitucinės darbo grupės protokolinį sprendimą gavimo dienos, redaguojant atitinkamo INVESTIS priminimo tekstą, siuntimo sąlygų parametrus, nustatant atitinkamą priminimo aktyvumo požymį (įjungtas arba neįjungtas) bei išsaugant.

61. CPVA pakeičia INVESTIS įvykio šabloną per 5 darbo dienas nuo informacijos apie atitinkamą Tarpinstitucinės darbo grupės protokolinį sprendimą gavimo dienos, redaguojant atitinkamo INVESTIS įvykio tekstą, nustatant įvykio aktyvumo požymį (įjungtas arba neįjungtas) bei išsaugant.

62. INVESTIS užregistruoti pranešimų, priminimų ir įvykių šablonai, įskaitant negaliojančius, negali būti šalinami iš INVESTIS.

63. Institucija, sužinojusi, kad pasikeitė INVESTIS pranešimų, priminimų ir įvykių šablonų duomenys arba pastebėjusi, kad juose yra klaidų, nedelsiant informuoja CPVA per registrą Mantis, prašydama patikslinti INVESTIS šablonus arba ištaisyti pastebėtas klaidas.

### **Komunikacija INVESTIS, pranešimai, priminimai ir įvykiai**

64. Administruojančių institucijų INVESTIS naudotojai, pagal savo kompetenciją, su pareiškėjo ar projekto vykdytojo atsakingais DMS naudotojais komunikuoja siunčiant pranešimus INVESTIS priemonėmis.

65. INVESTIS pranešimais informuojama apie administruojančios institucijos priimtus sprendimus. INVESTIS naudotojui užregistravus INVESTIS sprendimą, pranešimų ruošiniai sukuriami automatiškai iš atitinkamo INVESTIS objekto pagal Tarpinstitucinės darbo grupės patvirtintą INVESTIS pranešimų šabloną.

66. INVESTIS naudotojai priminimais informuojami apie reikiamą atlikti veiksmą arba vėluojantį veiksmą objekte.

67. Priminimus INVESTIS formuoja automatiškai pagal Tarpinstitucinės darbo grupės patvirtintą atitinkamą INVESTIS priminimo šabloną ir išsiunčia INVESTIS naudotojui esant siuntimo sąlygoms. Priminimai rodomi, kol reikalaujamas veiksmas nėra atliktas. Priminimų sąrašas INVESTIS naudotojui atnaujinamas kartą per parą. Priminimai siunčiami projektui priskirtiems atsakingiems Administruojančiosios institucijos darbuotojams, kurie yra užsiprenumeravę priminimus. Kitiems INVESTIS naudotojams priminimai yra siunčiami jei projektai įtraukti į "Mano projektai" grupę ir naudotojas yra užsiprenumeravęs priminimus.

68. Įvykiais informuojama apie sukurtus INVESTIS objektus arba atliktus veiksmus objekte.

69. Įvykiai siunčiami projektui priskirtiems atsakingiems Administruojančiosios institucijos darbuotojams, kurie yra užsiprenumeravę įvykius. Kitiems INVESTIS naudotojams įvykiai yra siunčiami jei projektai įtraukti į "Mano projektai" grupę ir naudotojas yra užsiprenumeravęs įvykius.

70. Įvykius ir priminimus INVESTIS gali prenumeruoti ir peržiūrėti tik INVESTIS naudotojas, turintis atitinkamo objekto peržiūros teisę.

71. Pranešimų apie įvykius ir priminimus INVESTIS naudotojas užprenumeruoja arba jų atsisako INVESTIS naudotojo profilio nustatymuose.

72. Įvykius INVESTIS suformuoja automatiškai pagal Tarpinstitucinės darbo grupės patvirtintą atitinkamą INVESTIS įvykio šabloną ir siunčia Aprašo 69 punkte išvardintiems INVESTIS naudotojams iš karto po atitinkamo INVESTIS objekto sukūrimo, arba atlikus veiksmą objekte.

73. INVESTIS naudotojai privalo naudotis INVESTIS sukurtais INVESTIS įvykių ir priminimų prenumeravimo funkcionalumais. INVESTIS įvykis ar priminimas, suformuotas projekte, laikomas tinkamu Institucijos informavimu pagal Investicijų programą ir Planą "Naujos kartos Lietuva" reglamentuojančius teisės aktus.

74. INVESTIS naudotojas, atsisakęs INVESTIS siunčiamų įvykių prenumeratos ir negavęs INVESTIS pranešimo apie jam aktualų įvykį, negali reikšti pretenzijų dėl neįvykdytų ar savalaikiai neatliktų veiksmų INVESTIS.

75. INVESTIS pranešimų, INVESTIS priminimų ir INVESTIS įvykių šablonai administruojami Aprašo skyriaus "INVESTIS pranešimų, priminimų ir įvykių šablonų administravimas" poskyryje aprašyta tvarka.

# **III SKYRIUS PROGRAMŲ ŽINYNŲ ADMINISTRAVIMAS INVESTIS**

### **Programų administravimas**

76. Programos INVESTIS registruojamos vadovaujantis Investicijų programa ir Planu "Naujos kartos Lietuva", kurie skelbiami interneto svetainėje www.esinvesticijos.lt.

77. Programas INVESTIS programų žinyne registruoja ir tvirtina Vadovaujančioji institucija per 10 darbo dienų nuo atitinkamos programos patvirtinimo ar keitimo patvirtinimo:

77.1. teisingai užregistruotas įrašas turi būti patvirtintas suteikiant būseną "Patvirtinta";

77.2. neteisingai užregistruotą ir dar nepatvirtintą įrašą, galima anuliuoti suteikiant būseną .,Anuliuota";

77.3. per klaidą anuliuotą įrašą, galima atkurti suteikiant būseną "Užregistruota".

78. Patvirtintas programos įrašas gali būti keičiamas, pasikeitus jo duomenims arba taisant klaidas, tik ta duomenų apimtimi, kuri neturi įtakos įrašams, kuriuose panaudoti keičiami programos duomenys.

### **Supaprastintai apmokamų išlaidų dydžių administravimas**

79. Supaprastintai apmokamų išlaidų dydžiai INVESTIS registruojami vadovaujantis Europos socialinio fondo agentūros metodinės pagalbos centro sudarytu Supaprastintai apmokamų išlaidų registru, kuris skelbimas interneto svetainėje www.esinvesticijos.lt.

80. Supaprastintai apmokamų išlaidų dydžius INVESTIS registruoja ir tvirtina CPVA per 10 darbo dienų po Supaprastintai apmokamų išlaidų registro ar jo pakeitimo patvirtinimo:

80.1. teisingai užregistruotas įrašas turi būti patvirtintas suteikiant būseną "Patvirtinta";

80.2. neteisingai užregistruotą įrašą galima anuliuoti suteikiant būseną "Anuliuota".

81. Registruojant naują įrašą galima kurti anksčiau patvirtinto Supaprastintai apmokamų išlaidų dydžio kopiją.

82. Patvirtintas Supaprastintai apmokamų išlaidų dydžio įrašas gali būti keičiamas, jei pasikeitė jo duomenys Supaprastintai apmokamų išlaidų registre arba taisant klaidas, tik ta duomenų apimti, kuri neturi įtakos įrašams, kuriuose šis Supaprastintai apmokamų išlaidų dydis panaudotas.

83. Institucija, pastebėjusi INVESTIS supaprastintai apmokamų išlaidų dydžių klaidų, kurių nėra galimybės ištaisyti per INVESTIS, nedelsiant informuoja CPVA per registrą Mantis, prašydama ištaisyti pastebėtas klaidas.

### **Stebėsenos rodiklių administravimas**

84. Stebėsenos rodikliai INVESTIS registruojami vadovaujantis stebėsenos rodiklių suvestine, kuri paskelbta pagal CPVA direktoriaus 2023 m. balandžio 3 d. įsakymą Nr. 2023/8-127 "Dėl stebėsenos rodiklių suvestinės paskelbimo", bei parengta pagal ministerijų pateiktas stebėsenos rodiklių korteles. Stebėsenos rodiklių suvestinė skelbiama interneto svetainėje www.esinvesticijos.lt.

85. Stebėsenos rodiklius INVESTIS registruoja ir tvirtina CPVA per 10 darbo dienų po stebėsenos rodiklių suvestinės ar jos pakeitimo patvirtinimo:

85.1. teisingai užregistruotas įrašas turi būti patvirtintas suteikiant būseną "Patvirtinta";

85.2. neteisingai užregistruota irašą galima anuliuoti suteikiant būseną "Anuliuota";

85.3. paskelbus patvirtintą stebėsenos rodiklį negaliojančiu, turi būti keičiami stebėsenos rodiklio duomenys nurodant rodiklio galiojimo pabaigos datą ir suteikiant įrašui būseną "Patvirtinta".

86. Patvirtintas stebėsenos rodiklio įrašas gali būti keičiamas, jei pasikeitė jo duomenys stebėsenos rodiklių suvestinėje arba taisant klaidas, tik ta duomenų apimti, kuri neturi įtakos įrašams, kuriuose šis stebėsenos rodiklis panaudotas.

87. Institucija, sužinojusi, kad INVESTIS stebėsenos rodiklių įrašuose yra klaidų, kurių nėra galimybės ištaisyti per INVESTIS, nedelsiant informuoja CPVA per registrą Mantis, prašydama ištaisyti pastebėtas klaidas.

# **Pažangos priemonių administravimas**

88. Pažangos priemonės INVESTIS registruojamos vadovaujantis atsakingų Institucijų patvirtintais pažangos priemonių aprašais, skelbiamais teisės aktų registre www.e-tar.lt/.

89. Pažangos priemones INVESTIS registruoja ir tvirtina CPVA per 10 darbo dienų po pažangos priemonės aprašo ar jo pakeitimo patvirtinimo:

89.1. teisingai užregistruotas įrašas turi būti patvirtintas suteikiant būseną "Patvirtinta";

89.2. neteisingai užregistruotą įrašą galima anuliuoti suteikiant būseną "Anuliuota".

90. Patvirtintos pažangos priemonės gali būti keičiamos, jei pasikeitė jų duomenys Pažangos priemonės apraše. Keisti galima tik ta duomenų apimti, kuri neturi įtakos įrašams, kuriuose ši pažangos priemonė panaudota.

91. Institucija, sužinojusi, kad INVESTIS pažangos priemonių įrašuose yra klaidų, kurių nėra galimybės ištaisyti per INVESTIS, nedelsiant informuoja CPVA per registrą Mantis, prašydama ištaisyti pastebėtas klaidas.

### **Kvietimų administravimas**

92. Kvietimai registruojami INVESTIS vadovaujantis atsakingų Institucijų procedūrose numatyta tvarka ir patvirtintomis Kvietimų formomis bei suteikiant INVESTIS unikalų Kvietimo kodą vadovaujantis Tarpinstitucinės darbo grupės 2022 m. rugpjūčio 5 d. posėdžio protokolu Nr. 5 patvirtinta Kvietimų ir projektų kodavimo instrukcija.

93. Kvietimus INVESTIS registruoja ir patvirtina Administruojančioji institucija, kuri nurodyta atitinkamame Kvietime:

93.1. teisingai užregistruotas įrašas turi būti patvirtintas suteikiant būseną "Patvirtinta";

93.2. neteisingai užregistruotą įrašą galima anuliuoti suteikiant būseną "Anuliuota".

94. Administruojančioji institucija gali keisti Kvietimo duomenis, prieš tai įvertinusi, kokia Kvietimo informacija turi būti keičiama.

95. Institucija, sužinojusi, kad Kvietimų įrašuose INVESTIS yra klaidų, kurių nėra galimybės ištaisyti per INVESTIS, nedelsiant informuoja CPVA per registrą Mantis, prašydama ištaisyti pastebėtas klaidas.

# **IV SKYRIUS PROJEKTŲ ADMINISTRAVIMAS INVESTIS**

### **Projekto administravimas**

96. Administruojančiajai institucijai INVESTIS užregistravus ne per DMS gautą Projekto įgyvendinimo planą INVESTIS, Pareiškėjui per DMS pateikus Projekto įgyvendinimo planą ar Administruojančiajai institucijai užregistravus finansinių priemonių sutartį, INVESTIS sukuriamas projektas ir jam suteikiamas unikalus projekto kodas pagal Kvietimų ir projektų kodavimo instrukciją. Užregistravus Projekto įgyvendinimo planą, projektui INVESTIS suteikiama būsena "Rengiama", užregistravus finansinių priemonių sutartį, projektui INVESTIS suteikiama būsena "Ruošiama sutartis".

97. Administruojančioji institucija INVESTIS projektui priskiria vertinimo organizatorių ne vėliau kaip per 5 darbo dienas nuo kvietimo pabaigos datos.

98. Administruojančioji institucija INVESTIS projektui priskiria atsakingą projekto vadovą ir finansininką per 5 darbo dienas nuo projekto būsenos "Igyvendinama sutartis" suteikimo dienos.

99. Pasikeitus vertinimo organizatoriui ir (arba) projekto atsakingiems asmenims ar jų duomenims, Administruojančioji institucija per 5 darbo dienas INVESTIS atnaujina duomenis.

100. Už projektą atsakingi ir DMS naudotojų administravimo teises turintys Administruojančiosios institucijos darbuotojai gali peržiūrėti ir, DMS tvarkos apraše nustatyta tvarka gavę prašymą, administruoti projekto DMS naudotojus. Administruojančiosios institucijos atsakingas darbuotojas per 5 darbo dienas nuo prašymo gavimo dienos atlieka prašyme nurodytus veiksmus ir apie atliktus veiksmus informuoja pareiškėją ar projekto vykdytoją.

101. Už projektą atsakingi arba DMS peržiūros teisę turintys Administruojančiosios institucijos darbuotojai gali peržiūrėti projekto duomenis DMS.

102. Administruojančiosios institucijos darbuotojai, turintys projekto peržiūros teisę, gali peržiūrėti projekto pareiškėjo / vykdytojo ar partnerių kitų projektų duomenis.

# **Projektų įgyvendinimo planų administravimas**

103. Administruojančioji institucija registruoja ne per DMS gautą Projekto įgyvendinimo planą INVESTIS ir suteikia unikalų projekto kodą pagal Kvietimų ir projektų kodavimo instrukciją per 5 darbo dienas nuo Projekto įgyvendinimo plano gavimo dienos. Projekto įgyvendinimo planui suteikiama būsena "Užregistruota". INVESTIS pilnai suvedus gauto Projekto įgyvendinimo plano duomenis, Administruojančioji institucija Projekto įgyvendinimo planui suteikia būseną "Pateikta".

104. Klaidingai užregistruotą ne per DMS gautą Projekto įgyvendinimo planą Administruojančioji institucija anuliuoja INVESTIS suteikdama planui būseną "Anuliuota", projektui suteikiama būsena "Anuliuota".

105. Pareiškėjui per DMS pateikus Projekto įgyvendinimo planą, INVESTIS planui suteikia unikalų projekto kodą pagal Kvietimų ir projektų kodavimo instrukciją ir būseną "Pateikta".

106. Administruojančioji institucija vidaus procedūrose numatyta tvarka tikslina Projekto įgyvendinimo planą, INVESTIS suteikdama Projekto įgyvendinimo plano tikslinimui būseną "Tikslinama ADMI", arba perduoda tikslinti Projekto įgyvendinimo planą pareiškėjui DMS suteikdama Projekto įgyvendinimo plano tikslinimui būseną "Tikslinama DMS".

107. Projekto įgyvendinimo plano tikslinimas, kurio būsena "Tikslinama ADMI", Administruojančiosios institucijos vidaus procedūrose numatyta tvarka tvirtinamas INVESTIS suteikiant Projekto įgyvendinimo planui būseną "Patvirtinta" arba atšaukiamas suteikiant Projekto įgyvendinimo planui būseną "Atšaukta".

108. Pareiškėjui per DMS pateikus Projekto įgyvendinimo plano tikslinimą, Administruojančiosios institucijos vidaus procedūrose numatyta tvarka patikslinimas tvirtinamas INVESTIS suteikiant Projekto įgyvendinimo planui būseną "Patvirtinta", atšaukiamas suteikiant būseną "Atšaukta" arba grąžinamas tikslinti pareiškėjui sutiekiant Projekto įgyvendinimo planui būsena "Tikslinama DMS".

109. Administruojančiajai institucijai paskyrus pirmąjį Projekto įgyvendinimo plano vertintoją INVESTIS suteikia Projekto įgyvendinimo planui būseną "Vertinama", projektui suteikiama būsena "Vertinama".

110. Visiems Projekto įgyvendinimo plano vertinimo etapams suteikus būseną "Baigtas", Administruojančioji institucija tvirtina Projekto įgyvendinimo planą INVESTIS suteikdama jam būsena "Patvirtinta".

111. Jei Projekto įgyvendinimo plano tinkamumo finansuoti vertinimas yra neigiamas arba projektas nesurenka kvietime nustatyto minimalaus balų skaičius naudos ir kokybės vertinimo etape, Administruojančioji institucija atmeta Projekto įgyvendinimo planą, INVESTIS suteikdama Projekto įgyvendinimo planui būseną "Atmesta", projektui suteikiama būsena "Nesudaryta sutartis".

112. Pareiškėjui pateikus prašymą atsiimti Projekto įgyvendinimo planą, Administruojančioji institucija per 5 darbo dienas nuo prašymo gavimo dienos pakeičia Projekto įgyvendinimo plano būseną į "Atsiimta", projektui suteikiama būsena "Nesudaryta sutartis".

113. Priėmus neigiamą sprendimą dėl Projekto finansavimo ir patvirtinus Projekto įgyvendinimo plano duomenis INVESTIS, Administruojančioji institucija per 5 darbo dienas nuo informacijos apie priimtą sprendimą gavimo dienos suteikia Projekto įgyvendinimo planui būseną "Nuspręsta nefinansuoti", projektui suteikiama būsena "Nesudaryta sutartis".

114. Priėmus teigiamą sprendimą dėl Projekto finansavimo ir patvirtinus jo duomenis INVESTIS, Administruojančioji institucija per 5 darbo dienas nuo informacijos apie priimtą sprendimą gavimo dienos suteikia Projekto įgyvendinimo planui būseną "Ruošiama sutartis", projektui suteikiama būsena "Ruošiama sutartis".

### **Vertinimų administravimas**

115. Administruojančioji institucija INVESTIS registruoja projekto tinkamumo finansuoti vertinimo, projekto naudos ir kokybės vertinimo bei sprendimo finansuoti projektą duomenis, kai įgyvendinami RPPl projektai. Kitais atvejais sprendimo finansuoti projektą duomenis INVESTIS registruoja kvietimo Atsakinga institucija.

116. Administruojančioji institucija vidaus procedūrose numatyta tvarka INVESTIS projektui priskiria tinkamumo finansuoti bei naudos ir kokybės vertintojus bei sukuria jiems INVESTIS tinkamumo finansuoti, naudos ir kokybės ar papildomus vertinimo patikros lapus, INVESTIS suteikia patikros lapams būseną "Užregistruota".

117. Atsakingas Administruojančiosios institucijos darbuotojas, baigęs INVESTIS pildyti tinkamumo finansuoti ar naudos ir kokybės vertinimo patikros lapą, suteikia jam būseną "Užpildyta". Užpildytas patikros lapas Administruojančiosios institucijos vidaus procedūrose numatyta tvarka gali būti grąžintas tikslinimui, suteikiant INVESTIS būseną "Užregistruota", arba tvirtinamas suteikiant INVESTIS būseną "Patvirtinta". Neteisingai užregistravus, pasikeitus tinkamumo finansuoti ar naudos ir kokybės vertintojui, Administruojančioji institucija anksčiau sukurtų patikros lapų būsenas INVESTIS pakeičia į "Anuliuota". Esant poreikiui, Administruojančioji institucija projekto įgyvendinimo plano vertinimuose INVESTIS projektui priskiria naujus tinkamumo finansuoti bei naudos ir kokybės vertintojus bei sukuria jiems INVESTIS tinkamumo finansuoti, naudos ir kokybės ar papildomus vertinimo patikros lapus.

118. Baigus tinkamumo finansuoti ar naudos ir kokybės vertinimą Administruojančioji institucija INVESTIS registruoja ir tvirtina vertinimo išvadą suteikdama vertinimui būseną "Baigta".

119. Neteisingai užregistravus tinkamumo finansuoti ar naudos ir kokybės vertinimo išvadą, Administruojančioji institucija INVESTIS grąžina vertinimo būseną į "Vykdoma".

120. Administruojančiajai institucijai vidaus procedūrų numatyta tvarka nusprendus neatlikti tinkamumo finansuoti vertinimo arba naudos ir kokybės vertinimo, INVESTIS registruojama tinkamumo finansuoti arba naudos ir kokybės vertinimo išvada, kurioje pažymima, kad vertinimas neatliekamas, vertinimo išvada tvirtinama ir vertinimui suteikiama būsena "Baigta".

121. Baigus Projekto įgyvendinimo plano vertinimą ir patvirtinus tinkamumo finansuoti bei naudos ir kokybės vertinimų išvadas, atsakingas Administruojančiosios institucijos darbuotojas pakeičia Projekto įgyvendinimo plano būseną į "Patvirtintas".

122. Projekto įgyvendinimo planams, kurių būsena "Patvirtinta", kvietimo Atsakinga institucija arba Administruojančioji institucija (kai įgyvendinami RPPl projektai) INVESTIS registruoja ir patvirtina sprendimo finansuoti duomenis.

123. Priėmus sprendimą atlikti pakartotiną Projekto įgyvendinimo plano vertinimą, administruojančioji institucija INVESTIS grąžina atitinkamo Projekto įgyvendinimo plano vertinimo būseną į "Vykdoma", Projekto įgyvendinimo plano būsena grąžinama į "Vertinama".

### **Sutarčių administravimas**

124. Administruojančioji institucija vidaus procedūrose numatyta tvarka užpildo sutarties duomenis INVESTIS ir pakeičia sutarties būseną į "Derinama".

125. Finansinių priemonių atveju, Administruojančioji institucija gavusi pasirašytą sutartį, registruoja sutartį INVESTIS ir suteikia unikalų projekto kodą pagal Kvietimų ir projektų kodavimo instrukciją per 5 darbo dienas nuo pasirašytos sutarties gavimo dienos. Sutarčiai suteikiama būsena "Ruošiama". Užpildžius ir patvirtinus sutarties duomenis INVESTIS, Administruojanti institucija sutarčiai suteikia būsenas "Derinama", "Pasirašoma" ir būseną "Igyvendinama".

126. Pareiškėjui per DMS pateikus informaciją, kad derinamoje Sutartyje yra netikslumų, Administruojančioji institucija vidaus procedūrose numatyta tvarka grąžina Sutarties būseną į ",Ruošiama" ir pataisius netikslumus, pakartotinai pakeičia sutarties būseną į "Derinama".

127. Pareiškėjui per DMS pateikus informaciją, kad sutartis suderinta, Administruojančioji institucija vidaus procedūrose numatyta tvarka pasirašo sutartį per 5 darbo dienas ir INVESTIS pakeičia sutarties būseną į "Pasirašoma".

128. Pareiškėjui per DMS pasirašius ir pateikus sutartį, Administruojančioji institucija per 5 darbo dienas pakeičia sutarties būseną į "Jgyvendinama". Projekto būsena pasikeičia į "Įgyvendinama sutartis".

129. Administruojančiajai institucijai nesudarius sutarties, INVESTIS pakeičiama sutarties būsena į "Nesudaryta". Projektui suteikiama būsena "Nesudaryta sutartis".

130. Priėmus sprendimą nutraukti sutartį, atsakingas Administruojančioji institucija vidaus procedūrose numatyta tvarka INVESTIS sukuria, užpildo patikros lapą dėl sutarties nutraukimo ir suteikia jam būseną "Užpildyta". Užpildytas sutarties nutraukimo patikros lapas Administruojančiosios institucijos vidaus procedūrose numatyta tvarka gali būti grąžintas tikslinimui, suteikiant INVESTIS būseną "Užregistruota", arba tvirtinamas suteikiant INVESTIS būseną .,Patvirtinta".

131. Neteisingai užregistravus, ar pasikeitus už projektą atsakingam darbuotojui, Administruojančioji institucija anksčiau sukurto patikros lapo būseną INVESTIS pakeičia į "Anuliuota". Esant poreikiui, Administruojančioji institucija vidaus procedūrose numatyta tvarka INVESTIS sutarties nutraukimui sukuria naują INVESTIS patikros lapą.

132. Patvirtinus užpildytą sutarties nutraukimo patikros lapą, Administruojančioji institucija, pakeičia sutarties būseną į "Nutraukta". Projektui suteikiama būsena "Nutraukta".

# **Sutarčių keitimų administravimas**

133. Jeigu Sutartis keičiama Administruojančiosios institucijos iniciatyva, Administruojančioji institucija registruoja Sutarties keitimą INVESTIS, Sutarties keitimui suteikiama būsena "Užregistruota", jeigu Sutartis keičiama Projekto vykdytojo iniciatyva, Projekto vykdytojas pateikia Sutarties keitimą per DMS, Sutarties keitimui suteikiama būsena "Pateikta".

134. Esant poreikiui Administruojančioji institucija vidaus procedūrose numatyta tvarka koreguoja Projekto vykdytojo per DMS pateiktą sutarties keitimą INVESTIS suteikdama būseną "Derinama".

135. Administruojančiajai institucijai iniciavus arba Projekto vykdytojui per DMS pateikus sutarties keitimą Administruojančiosios institucijos vidaus procedūrose numatyta tvarkoje numatytais atvejais sukuriami INVESTIS sutarties patikros lapas, sutarties papildomas patikros lapas (-ai), sutarties papildomo finansavimo patikros lapas.

136. Administruojančioji institucija, baigusi INVESTIS pildyti priskirtą patikros lapą, suteikia jam būseną "Užpildyta". Užpildytas patikros lapas Administruojančiosios institucijos vidaus procedūrose numatyta tvarka gali būti grąžintas tikslinimui, suteikiant INVESTIS būseną ", Užregistruota", arba tvirtinamas suteikiant INVESTIS būseną "Patvirtinta".

137. Neteisingai užregistravus Administruojančioji institucija anksčiau sukurtų patikros lapų būsenas INVESTIS pakeičia į "Anuliuota". Esant poreikiui, Administruojančioji institucija vidaus procedūrose numatyta tvarka INVESTIS sutarties keitimui sukuria naujus INVESTIS sutarties, sutarties papildomus, sutarties papildomo finansavimo patikros lapus.

138. Administruojančiosios institucijos užregistruotas arba Projekto vykdytojo per DMS pateiktas Sutarties keitimas, kuriam pritarta tvirtinamas suteikiant INVESTIS būseną "Patvirtinta".

139. Administruojančioji institucija savo inicijuotą sutarties keitimą, kuris užregistruotas klaidingai arba kuriam yra nepritarta, anuliuoja INVESTIS suteikdama sutarties keitimui būseną "Anuliuota". Projekto vykdytojo per DMS pateiktą sutarties keitimą, kuris pateiktas per klaidą arba kuriam yra nepritarta, Administruojančioji institucija atšaukia INVESTIS suteikdama būseną "Atšaukta".

# **Sutarties specialiųjų parametrų administravimas**

140. Pakeitus sutarties būseną į "Igyvendinama", Administruojančioji institucija vidaus procedūrose numatyta tvarka per 5 darbo dienas užpildo Sutarties specialiųjų parametrų lapo duomenis.

141. Patvirtinus sutarties keitimą, kuriame pridėtos naujos projekto veiklos ar keitėsi kiti Sutarties specialiųjų parametrų duomenys, Administruojančioji institucija vidaus procedūrose numatyta tvarka per 5 darbo dienas pakeičia ir užpildo sutarties Sutarties specialiųjų parametrų duomenis.

# **V SKYRIUS BAIGIAMOSIOS NUOSTATOS**

142. Aktuali INVESTIS naudojimo informacija skelbiama interneto svetainėje www.cpva.lt.

143. Už Aprašo pažeidimus Institucijos ir INVESTIS naudotojai atsako Lietuvos Respublikoje galiojančių teisės aktų nustatyta tvarka.

\_\_\_\_\_\_\_\_\_\_\_\_\_\_\_\_\_\_\_\_\_\_\_\_\_

*Priedo pakeitimai: Nr[. 2024/8-109,](https://www.e-tar.lt/portal/legalAct.html?documentId=9865fd00f3f211eeb15a8086c0c045d4) 2024-04-05, paskelbta TAR 2024-04-08, i. k. 2024-06556*

Europos Sąjungos investicijų Administravimo informacinės sistemos naudojimo tvarkos aprašo 2 priedas

# **INVESTIS MANTIS PRIEŽIŪROS REGISTRO NAUDOJIMAS**

1. INVESTIS MANTIS priežiūros registras (toliau – MANTIS) naudojamas funkcinių ir duomenų klaidų registravimui bei jų statuso valdymui, poreikių registravimui ir jų statuso valdymui, užduočių atlikti veiksmus registravimui ir jų statuso valdymui (toliau bendrai – užklausos).

# **Prisijungimo adresas ir naudotojų administravimo tvarka**

2. MANTIS pasiekiama per interneto naršyklę adresu: https://mantis.cpva.lt/ ir pasirinkus projektą: INVESTIS priežiūra

3. MANTIS sukuriami unikalūs naudotojai, identifikuojami pagal vardą ir pavardę. MANTIS naudotojai suteikiami INVESTIS valdytojo ir INVESTIS tvarkytojų (toliau – Institucijos) lokaliems administratoriams, gavus informaciją apie jų skyrimą INVESTIS tvarkos apraše nustatyta tvarka.

4. Sukurtiems Institucijų MANTIS naudotojams priskiriamas "Pranešėjo" priėjimo lygis.

# **Užklausos registravimas**

5. Institucijų naudotojai registruoja užklausą MANTIS užpildydami 1-oje lentelėje nurodytus duomenis. Kiekviena klaida, poreikis ar užduotis turi būti registruojami atskira užklausa.

| <b>MANTIS</b> laukas | Reikšmė ir pildymo instrukcija                                         |
|----------------------|------------------------------------------------------------------------|
| Kategorija *         | Nurodoma registruojamo MANTIS įrašo kategorija.                        |
|                      | Galimos reikšmės: Klaidos taisymas, Poreikis, Užduotis.                |
|                      | "Klaidos taisymas" nustatoma kuomet INVESTIS veikia ne pagal           |
|                      | suderintą specifikaciją; "Poreikis" – kuomet reikia sukurti naują arba |
|                      | modifikuoti esamą INVESTIS funkcionalumą; "Užduotis" – kuomet          |
|                      | prašoma CPVA atlikti INVESTIS administravimo veiksmus,                 |
|                      | pavyzdžiui, atlikti veiksmus su naudotojais, atnaujinti žinynus,       |
|                      | klasifikatorius ar šablonus.                                           |
| Pasikartojimas       | Nepildoma                                                              |
| Svarba               | Nepildoma                                                              |
| Prioritetas          | Galimos reikšmės: smulkus, svarbus, kritinis arba blokuojantis.        |
|                      | Iš anksto pažymėta reikšmė: "Svarbus".                                 |
|                      | Blokuojantis incidentas: INVESTIS dalinai arba visiškai neveikia ar    |
|                      | neprieinamas visiems naudotojams.                                      |
|                      | Kritinis incidentas: dalinai apribotas INVESTIS veikimas               |
|                      | konkrečiam naudotojui ar konkrečiame projekte, nėra galimybės          |
|                      | atlikti veiksmo iki galo pagal tipinę seką.                            |
|                      | Svarbus incidentas: INVESTIS veikimas nėra apribotas, tačiau           |
|                      | neveikia konkretus funkcionalumas ar veikia ne pagal specifikaciją.    |
|                      | Smulkus incidentas: kiti smulkūs ir kosmetiniai incidentai.            |
| Pasirinkite profilj  | Nepildoma                                                              |

*1 lentelė. Užklausos registravimo metu MANTIS pildomi laukai*

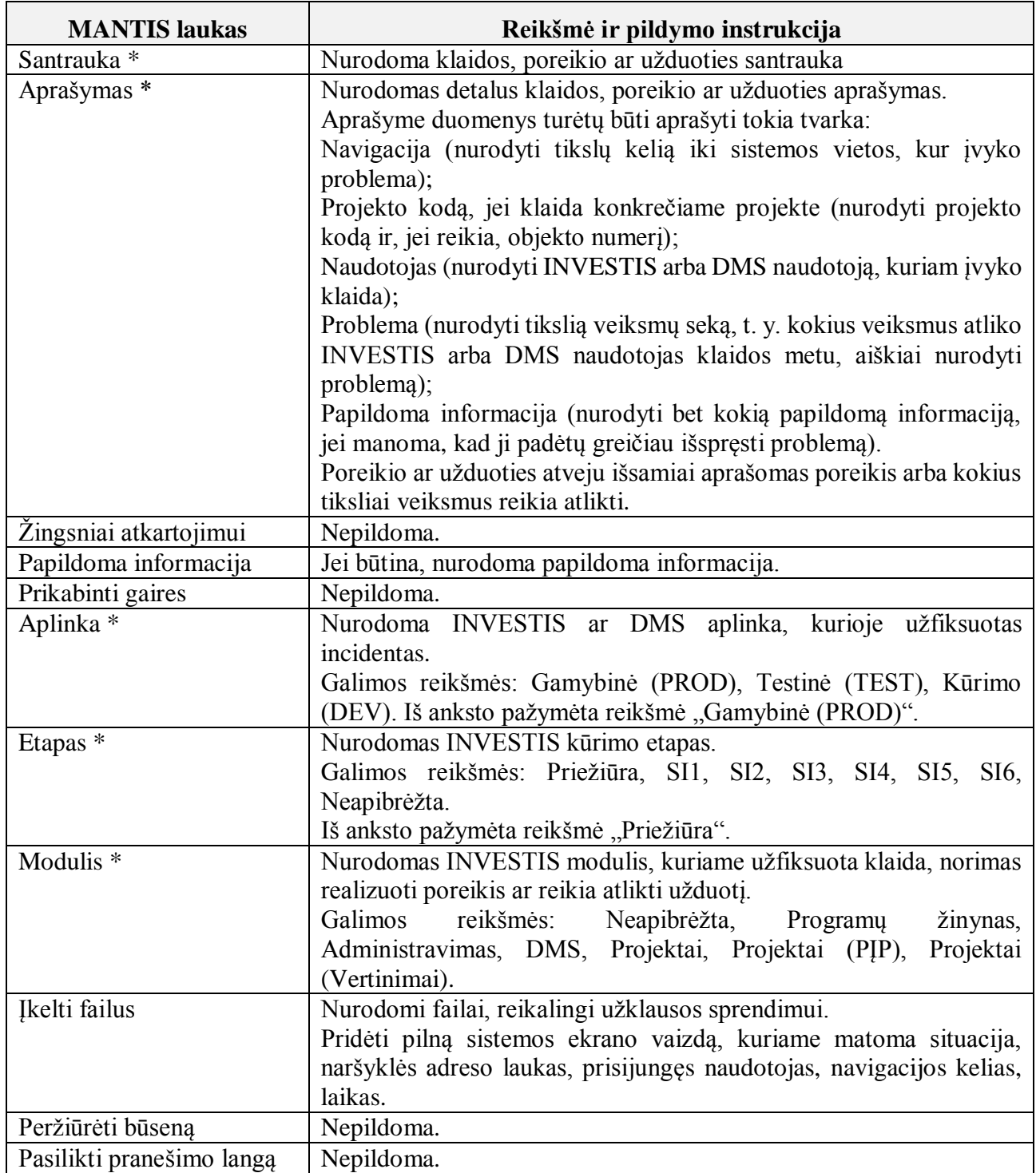

\* Privalomi pildymui laukai

# **Užklausos sprendimas**

6. Užklausos sprendimo būsenų diagrama pateikiama 1 pav.:

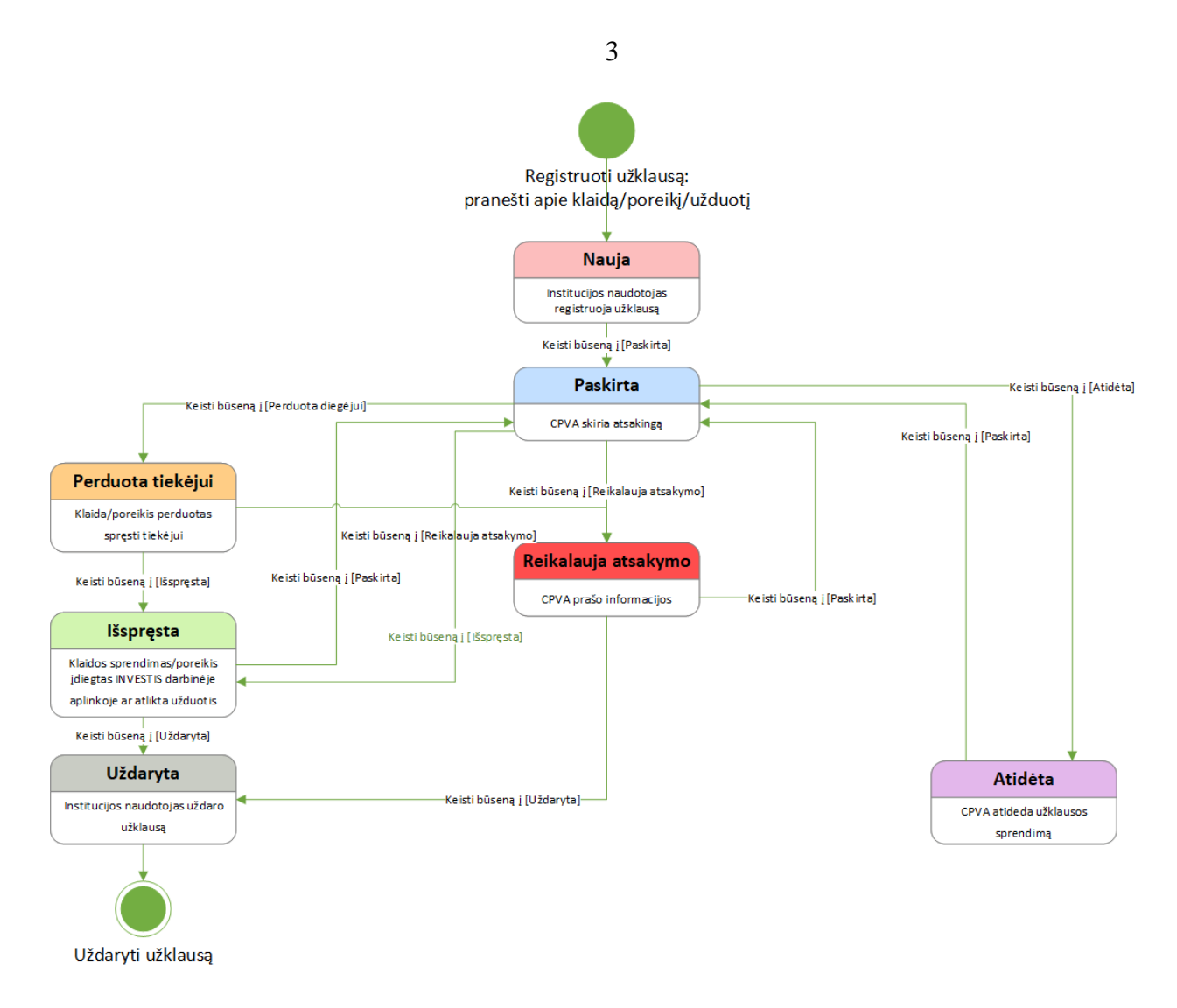

*1 pav. Užklausos sprendimo būsenų diagrama*

7. Pirmą kartą MANTIS užregistruotos užklausos būsena automatiškai nustatoma į "Nauja".

8. Užregistruotoms užklausoms CPVA priskiria atsakingą asmenį ir nustato incidento būseną į, Paskirta" per 4 val.

9. Jei užklausos sprendimui trūksta informacijos, CPVA užregistruotos užklausos komentare nurodo, kokios papildomos informacijos trūksta ir pakeičia užklausos būseną į "Reikalauja atsakymo".

10. Institucijos naudotojas užklausos, kurios būsena yra "Reikalauja atsakymo", būseną pakeičia į "Uždaryta", jei naudotojas priima sprendimą, kad užklausa išspręsta, arba užklausos komentare nurodo papildomą informaciją ir būsena pakeičiama į "Paskirta". Visa su užklausa susijusi informacija yra saugoma MANTIS ir galimos kelios iteracijos, kol surenkama visa informacija ir randamas abi puses tenkinantis sprendimas.

11. Užklausoms, kurių galimas sprendimas yra neaiškus, neatkartojamas ar bus realizuotas vėliau, CPVA gali nustatyti būseną "Atidėta". Priėmus sprendimą realizuoti atidėtą užklausą CPVA nustato užklausos būseną "Paskirta".

12. Klaidoms ar poreikiams, kuriems yra pateikta visa būtina informacija ir kurių sprendimui būtinas INVESTIS tiekėjo įsitraukimas, CPVA nustato būseną į "Perduota tiekėjui".

13. Išsprendus užklausą, CPVA suteikia būseną "Išspręsta".

14. Nustatęs, kad užklausa išspręsta netinkamai, Institucijos naudotojas komentare nurodo rastus neatitikimus bei pakeičia incidento būseną į "Paskirta".

15. Nustatęs, kad užklausa ištaisyta tinkamai, Institucijos naudotojas pakeičia užklausos būseną į "Uždaryta".

16. Kiekvieno einamojo mėnesio 15 dieną (arba artimiausią darbo dieną), CPVA pakeičia užklausų, kurių būsena "Išspręsta" ir kurioms ši būsena suteikta iki einamojo mėnesio 1 dienos, būseną į "Uždaryta".

*\_\_\_\_\_\_\_\_\_\_\_\_\_\_\_\_\_\_\_\_\_\_\_\_\_\_\_*

Europos sąjungos investicijų administravimo informacinės sistemos naudojimo tvarkos aprašo 3 priedas

# **INVESTIS NAUDOTOJO KORTELĖ**

(institucijos ar įstaigos pavadinimas)

(institucijos ar įstaigos kodas, adresas)

VšĮ Centrinei projektų valdymo agentūrai

# **INVESTIS NAUDOTOJŲ TEISIŲ SUTEIKIMO/PANAIKINIMO KORTELĖ**

YYYY-MM-DD Nr.

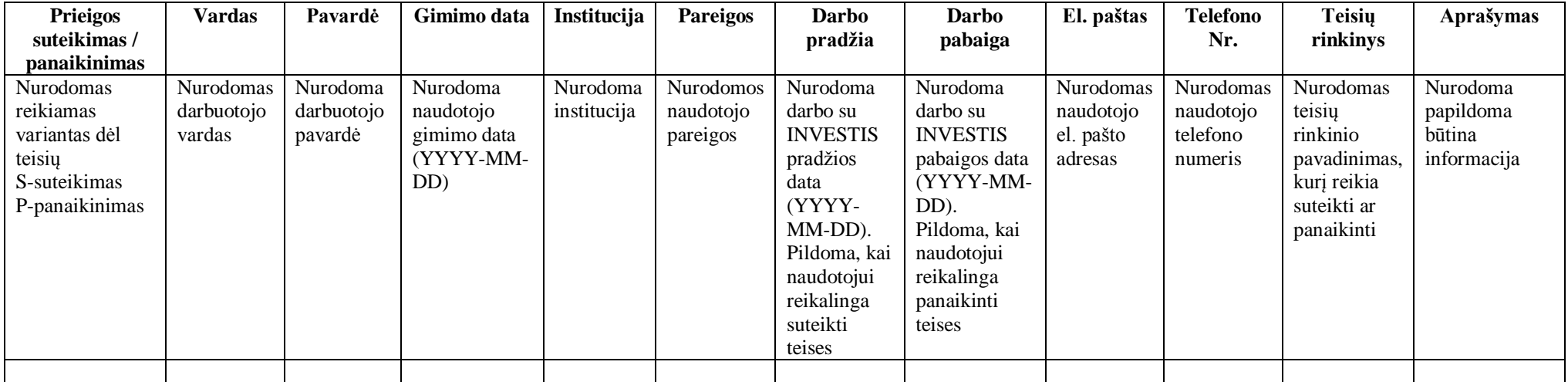

*(Institucijos atsakingo asmens pareigos) (Vardas, pavardė)*

Europos sąjungos investicijų administravimo informacinės sistemos naudojimo tvarkos aprašo 4 priedas

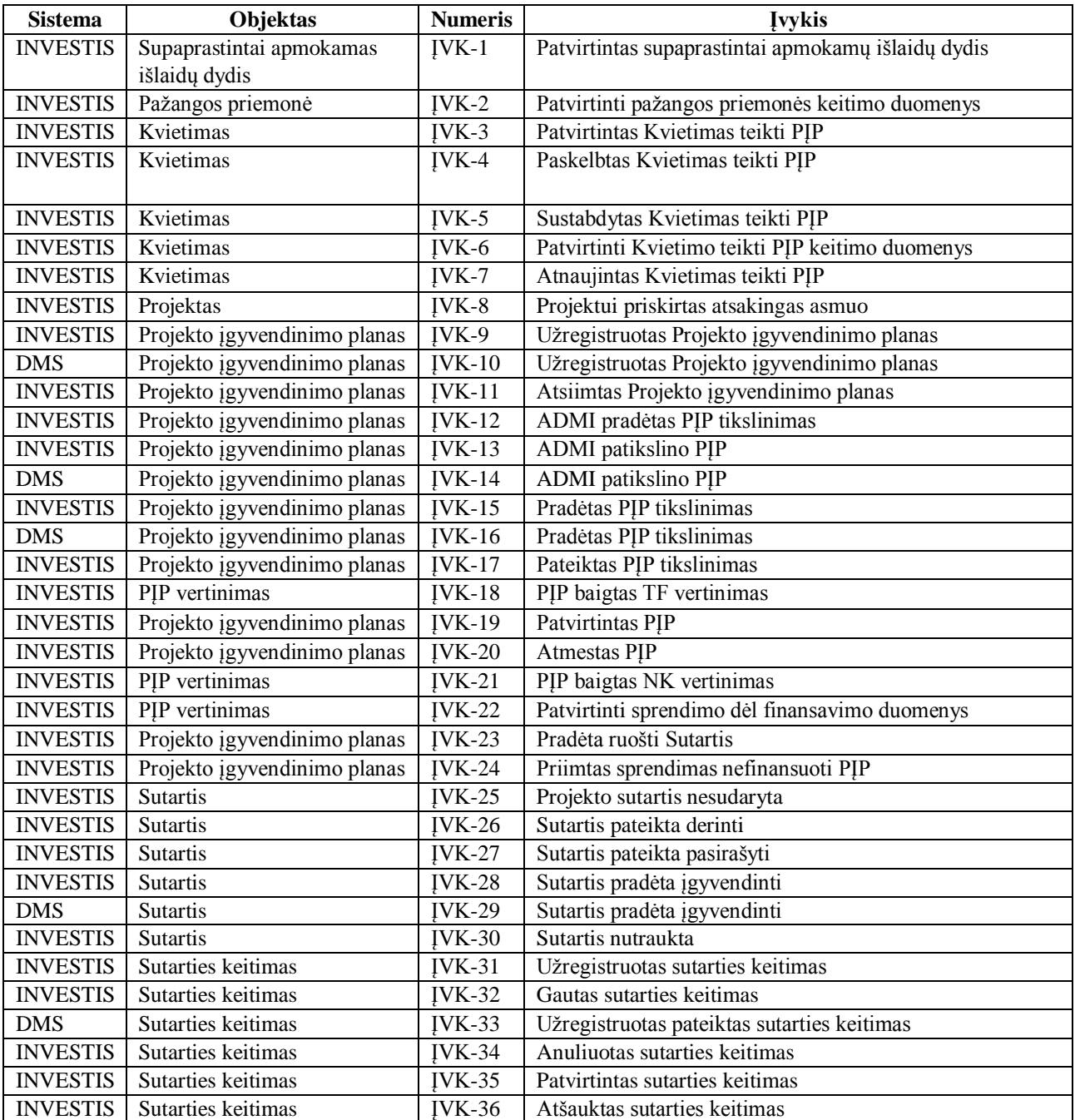

**\_\_\_\_\_\_\_\_\_\_\_\_\_\_\_\_\_\_\_\_\_\_\_\_\_\_\_\_\_\_\_\_\_**

# **INVESTIS ĮVYKIŲ SĄRAŠAS**

Europos sąjungos investicijų administravimo informacinės sistemos naudojimo tvarkos aprašo 5 priedas

# **INVESTIS PRIMINIMŲ SĄRAŠAS**

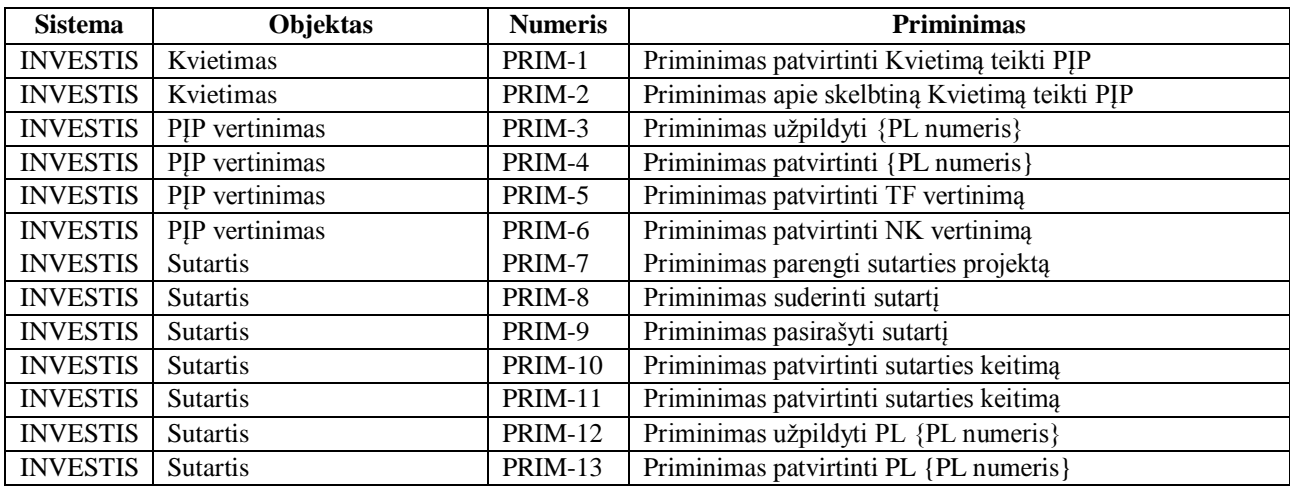

\_\_\_\_\_\_\_\_\_\_\_\_\_\_\_\_\_\_\_\_\_\_\_\_\_\_\_

# PATVIRTINTA

Viešosios įstaigos Centrinės projektų valdymo agentūros direktoriaus 2023 m. liepos 18 d. įsakymu Nr. 2023/8-307 (2024 m. balandžio 5 d. įsakymo Nr. 2024/8-109 redakcija)

# **DUOMENŲ TEIKIMO PER EUROPOS SĄJUNGOS INVESTICIJŲ ADMINISTRAVIMO INFORMACINĖS SISTEMOS MAINŲ SVETAINĘ TVARKOS APRAŠAS**

### **I SKYRIUS BENDROSIOS NUOSTATOS**

1. Duomenų teikimo per Europos Sąjungos investicijų administravimo informacinės sistemos duomenų mainų svetainę tvarkos apraše (toliau – Aprašas) reglamentuojama prisijungimo prie Europos Sąjungos investicijų administravimo informacinės sistemos (toliau – INVESTIS) duomenų mainų svetainės (toliau – DMS), duomenų teikimo ir gavimo naudojantis DMS tvarka, pareiškėjo, projekto vykdytojo, DMS naudotojo teisės, jų suteikimo tvarka ir atsakomybė.

2. Aprašas taikomas pareiškėjui, projekto vykdytojui ir (arba) jų įgaliotiems fiziniams asmenims, DMS naudotojams.

3. Apraše vartojamos sąvokos suprantamos taip, kaip jos apibrėžtos ar vartojamos Lietuvos Respublikos finansų ministro 2022 m. birželio 22 d. įsakymu Nr. 1K-237 "Dėl 2021–2027 metų Europos Sąjungos fondų investicijų programos ir ekonomikos gaivinimo ir atsparumo didinimo plano "Naujos kartos Lietuva" įgyvendinimo" patvirtintose 2021–2027 metų Europos Sąjungos fondų investicijų programos ir Ekonomikos gaivinimo ir atsparumo didinimo plano "Naujos kartos Lietuva" administravimo taisyklėse (toliau – IPPAT), Projektų administravimo ir finansavimo taisyklėse (toliau – PAFT), Finansinių priemonių įgyvendinimo taisyklėse (toliau – FPĮT), Lietuvos Respublikos finansų ministro 2022 m. liepos 28 d. įsakymu Nr. 1K-274 "Dėl Europos Sąjungos investicijų administravimo informacinės sistemos steigimo" patvirtintuose INVESTIS nuostatuose, INVESTIS duomenų saugos nuostatuose ir Duomenų subjektų teisių įgyvendinimo tvarkant asmens duomenis INVESTIS tvarkos apraše.

4. Pareiškėjo ir projekto vykdytojo teisės ir atsakomybė nustatyta IPPAT, PAFT, FPĮT.

5. Prieiga prie DMS suteikiama vadovaujantis šiais principais:

5.1. vientisumo – duomenis gali keisti (registruoti, redaguoti, šalinti arba papildyti) tik tam teisę turintys DMS naudotojai;

5.2. prieinamumo – DMS naudotojai savo veiksmais neturi sutrikdyti DMS veikimo;

5.3. atsekamumo – DMS naudotojų veiksmai yra fiksuojami – taip užtikrinama jų atsakomybė už atliktus veiksmus.

6. INVESTIS valdytojas ir INVESTIS tvarkytojai neatsakingi už tai, kad dėl telekomunikacijos tinklų gedimų DMS naudotojas negali prisijungti prie DMS ir laiku pateikti duomenų arba kad dėl tokių gedimų prarandami ar iškraipomi duomenys.

7. Kai DMS funkcinės galimybės nepakankamos ar laikinai neužtikrinamos, duomenys teikiami 3 punkte nurodytų teisės aktų nustatyta tvarka.

8. Informaciją apie DMS funkcinių galimybių nepakankamumą ar laikiną neužtikrinimą CPVA skelbia interneto svetainėje www.esinvesticijos.lt ir DMS, pagal galimybes DMS naudotojus informuoja elektroniniu paštu.

9. DMS naudotojas, pastebėjęs duomenų saugumo pažeidimą ir (arba) kitą incidentą, apie tai nedelsdamas privalo pranešti elektroniniu paštu sauga@investis.lt.

# **II SKYRIUS DMS NAUDOTOJAI**

#### **Naudotojų prisijungimas prie DMS**

10. Teikti ir gauti duomenis per DMS gali tik DMS naudotojai.

11. Pareiškėjas ir projekto vykdytojas turi sudaryti sąlygas fiziniams asmenims ir (arba) DMS naudotojams prisijungti prie DMS bei užtikrinti, kad fizinis asmuo, įgydamas DMS naudotojo teises, nurodytas Aprašo 15 punkte, turi tam pareiškėjo arba projekto vykdytojo suteiktus įgaliojimus.

12. Prie DMS jungiamasi naudojant asmens tapatybės nustatymo ir autentiškumo patvirtinimo veiksmus per Elektroninių valdžios vartų portalą adresu https://dms.investis.lt.

13. Pirmą kartą prisijungdamas prie DMS, fizinis asmuo turi patvirtinti, kad susipažino su Aprašu ir Asmens duomenų tvarkymo DMS taisyklėmis (Aprašo 1 priedas "Asmens duomenų tvarkymo DMS taisyklės"), kurios pateikiamos DMS prisijungimo lange ir DMS naudotojo profilyje. Fizinis asmuo, patvirtindamas, kad susipažino su Aprašu, kartu patvirtina, kad susipažino su Aprašo 3 punkte nurodytais teisės aktais.

14. Fizinis asmuo, patvirtinęs, kad susipažino su Aprašu ir Asmens duomenų tvarkymo DMS taisyklėmis, tampa DMS naudotoju.

#### **DMS naudotojo teisės ir atsakomybė**

15. DMS naudotojams šio skyriaus poskyryje "DMS naudotojų administravimas" nustatyta tvarka suteikiamos teisės:

15.1. peržiūrėti aktyvių Kvietimų duomenis;

15.2. registruoti, redaguoti, pateikti PĮP bei su juo susijusius rinkmenas ir pranešimus;

15.3. peržiūrėti projekto ir su juo susijusių pranešimų, įvykių ir priminimų duomenis;

15.4. parsisiųsti su projektu susijusias rinkmenas;

15.5. šalinti iš DMS nepateiktus PĮP ir pranešimus;

15.6. peržiūrėti, registruoti, redaguoti ir blokuoti DMS naudotojų duomenis;

15.7. peržiūrėti Sutartį bei su ja susijusius rinkmenas ir pranešimus;

15.8. registruoti, redaguoti ir pateikti Sutarties keitimus bei su jais susijusius rinkmenas ir pranešimus.

16. DMS naudotojas turi teisę tvarkyti tik savo projektų duomenis pagal DMS priskirtas teises.

17. DMS naudotojas atsako už:

17.1. DMS naudotojų, kuriems suteikė teisę prisijungti prie savo projektų, DMS teisių administravimą šio skyriaus poskyryje "DMS naudotojų administravimas" nustatyta tvarka;

17.2. duomenų, pateiktų naudojant DMS, teisingumą bei teisėtumą;

17.3. tai, kad atlikdamas veiksmus DMS turi tam suteiktus projekto vykdytojo ir (arba) pareiškėjo įgaliojimus.

18. DMS naudotojui draudžiama:

18.1. bandyti išvengti asmens tapatybės nustatymo prisijungimo metu;

18.2. atskleisti DMS duomenis ar suteikti kitokią galimybę bet kokia forma su jais susipažinti tokios teisės ir projekto vykdytojo ir (arba) pareiškėjo įgaliojimo neturintiems asmenims;

18.3. prisijungti prie DMS pasinaudojus kito DMS naudotojo prisijungimo duomenimis;

18.4. sudaryti sąlygas pasinaudoti DMS tokios teisės ir projekto vykdytojo ir (arba) pareiškėjo įgaliojimo neturintiems asmenims;

18.5. atlikti veiksmus, dėl kurių gali būti neteisėtai pakeisti ar sunaikinti DMS duomenys;

18.6. atlikti bet kokius kitus neteisėtus duomenų tvarkymo DMS veiksmus;

18.7. tvarkyti duomenis DMS kitokiais nei Apraše, Aprašo 3 punkte. išvardintuose teisės aktuose nurodytais tikslais.

#### **DMS naudotojų administravimas**

19. Fiziniam asmeniui, prisijungus prie DMS ir Aprašo III skyriuje nustatyta tvarka pradėjus vesti paskelbto Kvietimo PĮP formos duomenis, susikuria pirmasis DMS naudotojas projekte, turintis visas Aprašo 15 punkte nurodytas teises.

20. DMS naudotojas, registruodamas projekte naujų DMS naudotojų duomenis, DMS naudotojo registracijos formoje suveda registruojamo naujo DMS naudotojo vardą, pavardę, gimimo datą, elektroninio pašto adresą, telefono numerį bei pažymi kurios iš Aprašo 15 punkte nurodytų teisių jam yra suteikiamos. DMS naudotojo registracijos formoje kaip priedai gali būti pridedami su naujo DMS naudotojo registravimu susiję dokumentai.

21. Naujai užregistruoto DMS naudotojo duomenis, nurodytus Aprašo 20 punkte, galima redaguoti iki pirmo DMS naudotojo prisijungimo prie DMS. Po pirmo DMS naudotojo prisijungimo galima redaguoti tik tuos duomenis, kurie nenaudojami prisijungimui atlikti, tai yra DMS naudotojo elektroninio pašto adresą bei telefono numerį.

22. Naujai užregistruotas DMS naudotojas apie galimybę jungtis prie DMS informuojamas elektroniniu laišku, automatiškai išsiunčiamu DMS.

23. Jeigu naujai užregistruotas DMS naudotojas, šiame skyriuje nustatyta tvarka prisijungęs prie DMS neidentifikuojamas kaip prie projekto priskirtas DMS naudotojas, būtina patikslinti duomenis.

24. DMS naudotojas, turintis projekto DMS naudotojų sukūrimo ir redagavimo teises, turi teisę redaguoti kitų to projekto naudotojų teises, taip pat blokuoti ar aktyvuoti visus to projekto DMS naudotojus, išskyrus save patį.

25. Projekte turi būti bent vienas DMS naudotojas, turintis projekto duomenų redagavimo teisę.

26. Jeigu neužtikrinamas tinkamas DMS veikimas arba, esant kitoms objektyvioms aplinkybėms, kai DMS naudotojas negali administruoti kitų projekto DMS naudotojų, DMS naudotojas dėl 20, 21 ir 24 punktuose nurodytų veiksmų atlikimo turi kreiptis į Administruojančiosios institucijos paskirtą už kvietimą ar projektą atsakingą darbuotoją, PĮP ar Kvietimo duomenyse nurodytu elektroniniu paštu, pateikiant prašymą, kurio forma nustatyta Aprašo 2 priede "Prašymas dėl Europos Sąjungos investicijų administravimo informacinės sistemos duomenų mainų svetainė naudotojo duomenų tvarkymo", jame nurodant DMS naudotojo vardą, pavardę, gimimo datą, elektroninio pašto adresą, telefono numerį ir priežastis bei veiksmus (užregistruoti naują DMS naudotoją, blokuoti ar aktyvuoti DMS naudotoją), kuriuos nori atlikti su DMS naudotojo duomenimis.

27. Administruojančiosios institucijos paskirtas atsakingas darbuotojas, įvertinęs DMS naudotojo pateiktą prašymą, turi teisę paprašyti DMS naudotojo pateikti papildomus duomenis ir (arba) argumentuotai atsisakyti įvykdyti prašymą.

## **III SKYRIUS DUOMENŲ TEIKIMAS DMS**

#### **Bendrosios sąlygos**

28. Duomenys, pateikti DMS naudotojo Administruojančiajai institucijai per DMS, prilyginami projekto vykdytojo ir (arba) pareiškėjo pasirašytiems dokumentams.

29. Duomenys, pateikti Administruojančiosios institucijos DMS naudotojui į DMS, prilyginami Administruojančiosios institucijos pasirašytiems dokumentams.

30. DMS naudotojui per DMS pateikus duomenis, INVESTIS tvarkytojas juos gauna INVESTIS. INVESTIS tvarkytojui per INVESTIS pateikus duomenis, DMS naudotojas juos gauna DMS.

31. DMS naudotojo Administruojančiajai institucijai per DMS į INVESTIS pateiktų duomenų gavimo data laikoma jų gavimo INVESTIS data.

32. Administruojančiosios institucijos DMS naudotojui per INVESTIS į DMS pateiktų duomenų gavimo data laikoma jų gavimo DMS data.

33. DMS naudotojo per DMS pateikti klaidingo turinio duomenys laikomi negaliojančiais, kai DMS naudotojas Administruojančiajai institucijai DMS priemonėmis pateikia prašymą pateiktus duomenis laikyti negaliojančiais.

34. Administruojančiosios institucijos INVESTIS priemonėmis į DMS pateikti klaidingo turinio duomenys laikomi negaliojančiais, kai Administruojančioji institucija INVESTIS priemonėmis DMS naudotojui į DMS pateikia prašymą pateiktus duomenis laikyti negaliojančiais.

35. DMS naudotojas duomenis DMS gali tvarkyti ne ilgiau nei iki 2021–2027 metų Europos Sąjungos fondų investicijų programos ir / arba ekonomikos gaivinimo ir atsparumo didinimo plano "Naujos kartos Lietuva" įgyvendinimo termino pabaigos. Po to DMS naudotojo prieiga prie duomenų yra blokuojama.

36. Jeigu neužtikrinamas tinkamas DMS veikimas arba kai DMS naudotojas negali atlikti veiksmų, DMS naudotojas turi kreiptis į Administruojančiosios institucijos paskirtą už kvietimą ar projektą atsakingą darbuotoją.

#### **DMS pranešimai ir informavimo priemonės**

37. Visi neblokuoti DMS naudotojai DMS naudotojo duomenyse nurodytu elektroninio pašto adresu gauna savo projektų pranešimus, įvykius ir priminimus.

38. Projekto pranešimus, įvykius ir priminimus DMS naudotojas gali peržiūrėti prisijungęs prie DMS. Norint skaityti konkretaus savo projekto pranešimus, įvykius ir priminimus, DMS lange turi būti pasirenkamas konkretus projektas.

39. DMS naudotojas DMS priemonėmis gali siųsti pranešimus Administruojančiajai institucijai. Pranešimai rengiami ir siunčiami tik iš konkretaus projekto po PĮP pateikimo.

40. DMS naudotojas, norėdamas atsakyti į Administruojančiosios institucijos INVESTIS priemonėmis į DMS pateiktą pranešimą, arba išsiųsti pranešimą Administruojančiajai institucijai, DMS priemonėmis parengia ir išsiunčia naują pranešimą. Naujas pranešimas DMS kuriamas konkrečiame projekto objekte tokia tvarka: iš pateikto galimų pranešimų sąrašo pasirenkamas norimas pranešimo tipas, įvedamas pranešimo tekstas, pridedamos dokumentų kopijos ar elektroniniu parašu pasirašyti dokumentai (jei juos reikalaujama pateikti).

41. Kai pranešimas yra išsiųstas DMS priemonėmis, jo negalima pašalinti iš DMS.

# **IV SKYRIUS DUOMENŲ TEIKIMO IR GAVIMO NAUDOJANTIS DMS TVARKA**

### **PĮP rengimas, teikimas ir atsiėmimas**

42. Kai IPPAT arba PAFT nurodyta tvarka INVESTIS skelbiamas konkretus Kvietimas teikti PĮP, DMS naudotojas DMS priemonėmis pildo Tarpinstitucinės darbo grupės, sudarytos Lietuvos Respublikos finansų ministro 2021 m. birželio 11 d. įsakymu Nr. 1K-219 "Dėl tarpinstitucinės darbo grupės sudarymo", patvirtintą PĮP INVESTIS formą bei prideda reikalaujamų dokumentų kopijas ar elektroniniu parašu pasirašytus dokumentus. DMS naudotojui sukūrus PĮP, jo būsena tampa "Rengiama" ir atvaizduojama prie sukurto PIP DMS.

43. DMS naudotojas turi teisę DMS priemonėmis pašalinti PIP, kurio būsena "Rengiama". Pašalintas PIP DMS nebeatvaizduojamas.

44. DMS naudotojo DMS priemonėmis parengtas PĮP, prieš jį pateikiant, DMS priemonėmis yra patikrinamas. DMS patikrina, ar PĮP užpildytas pagal reikalavimus, ar nepasibaigęs Kvietime nustatytas terminas.

45. Kai DMS priemonėmis nustatoma, kad PĮP užpildytas neteisingai, DMS informuoja apie nustatytas klaidas, pateikdama nustatytų klaidų sąrašą.

46. Jei PĮP yra be DMS nustatytų klaidų, DMS naudotojas gali pateikti PĮP DMS priemonėmis. Pateikus PJP, jo būsena tampa "Pateikta" ir atvaizduojama prie pateikto PJP DMS. INVESTIS projektui sutiekiama būsena "Rengiama".

47. DMS priemonėmis pateiktas PĮP užregistruojamas INVESTIS. DMS naudotojas nedelsiant informuojamas apie pateiktą ir užregistruotą PĮP. PĮP registracijos INVESTIS duomenys DMS atvaizduojami PĮP duomenyse.

48. Norėdamas atsiimti pateiktą PĮP, DMS naudotojas DMS sukuria ir išsiunčia laisvos formos pranešimą su prašymu atsiimti PĮP. Administruojančiosios institucijos INVESTIS patvirtinus atsiėmima, DMS naudotojas gauna pranešima apie PIP atsiėmimo patvirtinima, o PIP būsena tampa "Atsiimta". INVESTIS projektui sutiekiama būsena "Nesudaryta sutartis".

49. Norėdamas pateikti bendro pobūdžio užklausimą dėl pateikto PĮP DMS naudotojas sukuria ir išsiunčia laisvos formos pranešima dėl PIP. Šiame pranešime negali būti teikiami PIP tikslinantys duomenys.

50. Administruojančiajai institucijai INVESTIS pradėjus PĮP vertinimo procesą, PĮP būsena tampa "Vertinama" ir atvaizduojama prie PIP DMS. INVESTIS projektui sutiekiama būsena .,Vertinama".

51. Apie PĮP vertinimo rezultatus DMS naudotojas informuojamas INVESTIS pranešimu DMS.

52. Administruojančiajai institucijai atmetus PIP, jos būsena tampa "Atmesta" ir atvaizduojama prie PIP DMS. INVESTIS projektui sutiekiama būsena "Nesudaryta sutartis".

53. Administruojančiajai institucijai patvirtinus visus PĮP vertinimus ir tikslinimus, PĮP būsena tampa "Patvirtinta" ir atvaizduojama prie PIP DMS.

54. Administruojančiajai institucijai INVESTIS užregistravus neigiamą sprendimą dėl PĮP finansavimo, jo būsena tampa "Nuspręsta nefinansuoti" ir atvaizduojama prie PIP DMS. INVESTIS projektui sutiekiama būsena "Nesudaryta sutartis".

55. Priėmus teigiamą sprendimą dėl PĮP finansavimo, Administruojančioji institucija INVESTIS pakeičia jo būsena į tampa "Ruošiama sutartis", kuri atvaizduojama prie PĮP DMS. INVESTIS projektui sutiekiama būsena "Ruošiama sutartis".

### **PĮP tikslinimas**

56. Administruojančiajai institucijai inicijavus DMS naudotojo pateikto PĮP tikslinimą, DMS naudotojui išsiunčiamas INVESTIS pranešimas į DMS, kuriame nurodomas PĮP tikslinimo terminas ir kokie duomenys turi būti patikslinti. INVESTIS priemonėmis yra sukuriamas PĮP tikslinimas, kuriuo būsena "Tikslinama DMS", su PIP duomenų kopija ir DMS naudotojas joje gali atlikti PIP duomenų tikslinimą ir (ar) pridėti prašomus dokumentus.

57. DMS naudotojui nepatikslinus PĮP per Administruojančiosios institucijos nustatytą terminą ar Administruojančiajai institucijai nusprendus, kad nebetikslinga atlikti PĮP tikslinimo, Administruojančioji institucija INVESTIS priemonėmis atšaukia DMS naudotojui perduotą PĮP tikslinimą. Apie atšauktą PĮP tikslinimą DMS naudotojas informuojamas INVESTIS pranešimu DMS. PIP tikslinimo būsena INVESTIS keičiama į "Atšaukta" ir atvaizduojama DMS. DMS naudotojas veiksmų su PĮP tikslinimu, kurio būsena "Atšaukta" atlikti nebegali.

58. DMS naudotojas, patikslinęs jam perduoto tikslinamo PĮP duomenis, prieš pateikiant juos į INVESTIS, patikrina DMS priemonėmis. DMS patikrina, ar PĮP duomenys užpildyti pagal reikalavimus.

59. Jei PĮP tikslinimas yra be DMS nustatytų klaidų, DMS naudotojas gali jį pateikti INVESTIS. Pateikus PĮP tikslinimą Administruojančiajai institucijai, PĮP tikslinimo būsena keičiama i "Pateikta".

60. Kai PĮP tikslinimas DMS priemonėmis užpildytas neteisingai, DMS informuoja apie nustatytas klaidas, pateikdama nustatytų klaidų sąrašą. DMS naudotojas, ištaisęs PĮP tikslinimo klaidas, atlieka 58 ir 59 punktuose nurodytus veiksmus.

61. Administruojančioji institucija, įvertinusi DMS naudotojo pateiktus PĮP tikslinimo duomenis, gali:

61.1. atšaukti DMS naudotojo pateiktą PĮP tikslinimą Aprašo 56 punkte aprašyta tvarka;

61.2. patvirtinti DMS naudotojo pateiktą PĮP tikslinimą. PĮP tikslinimo patvirtinimo metu pateikti patikslinti PĮP duomenys yra užrašomi ant pirminių PĮP duomenų ir tampa aktualiais PĮP duomenimis bei atvaizduojami DMS. PIP tikslinimo būsena keičiama į "Patvirtinta". Apie PIP duomenų patvirtinimą DMS naudotojas informuojamas INVESTIS pranešimu DMS.

62. Kvietimo sąlygose arba Administruojančiosios institucijos vidaus procedūrų numatytais atvejais (pavyzdžiui, kai pareiškėjas tikslina duomenis, kurių nebuvo prašomas tikslinti, arba iš kitų informacijos šaltinių žinoma, kad tam tikra informacija yra netiksli arba neteisinga) Administruojančioji institucija gali redaguoti DMS naudotojo pateiktus PĮP duomenis. Tokiu atveju Administruojančioji institucija INVESTIS sukuria PIP tikslinimą, kurio tipas "Tikslina ADMI". Apie Administruojančiosios institucijos pradėtą PĮP tikslinimą, paredaguotus PĮP duomenis bei redagavimo priežastis DMS naudotojas informuojamas INVESTIS pranešimu DMS, tvirtinant PĮP tikslinimą.

### **Sutarties administravimas**

63. Administruojančiajai institucijai INVESTIS parengus projekto sutartį ir inicijavus jos derinimą, DMS naudotojui išsiunčiamas INVESTIS pranešimas į DMS, kuriame nurodomas sutarties derinimo terminas.

64. Sutarties būsenai pasikeitus į "Derinama", Sutartis atvaizduojama DMS ir DMS naudotojas gali susipažinti su parengtu sutarties projektu bei per nustatytą terminą pateikti pranešimą, ar derina sutarties projektą, prie pranešimo gali pridėti dokumentus.

65. Pareiškėjui pateikus informaciją, kad sutartis suderinta, Administruojančioji institucija pasirašo sutartį, keičia sutarties būseną į "Pasirašoma" ir pateikia pasirašyti DMS naudotojui. Inicijavus sutarties pasirašymą, DMS naudotojui išsiunčiamas INVESTIS pranešimas į DMS, kuriame nurodomas sutarties pasirašymo terminas.

66. DMS naudotojui pranešimu pateikus informaciją, kad derinamoje Sutartyje yra netikslumų, Administruojančioji institucija grąžina Sutarties būseną į "Ruošiama" ir pataisius netikslumus, pakartotinai pakeičia sutarties būseną į "Derinama".

67. Administruojančioji institucija gali nesudaryti sutarties, kai DMS naudotojas nepateikia informacijos, paprašytos su pranešimu apie teigiamą sprendimą dėl PĮP finansavimo, arba nepateikia pasirašytos sutarties per nustatytą terminą, arba DMS naudotojas sutarties rengimo metu atsisako sudaryti projekto sutartį. Administruojančiajai institucijai INVESTIS patvirtinus sutarties nesudarymą, DMS naudotojas gauna pranešimą apie nesudarytą sutartį. Administruojančioji institucija suteikia sutarčiai būseną "Nesudaryta, projektui suteikiama būsena "Nesudaryta sutartis".

68. Norėdamas atsisakyti sudaryti sutartį, DMS naudotojas DMS sukuria ir išsiunčia laisvos formos pranešimą apie atsisakymą sudaryti sutartį.

69. DMS naudotojui pranešimu pateikus pasirašytą sutartį Administruojančioji institucija pakeičia sutarties būseną į "Įgyvendinama", projektui suteikiama būsena "Įgyvendinama". DMS naudotojas DMS gali peržiūrėti aktualius projekto sutarties duomenis, rinkmenas, pakeitimų istoriją.

70. DMS naudotojas arba Administruojančioji institucija gali nuspręsti nutraukti projekto sutartį. Norėdamas nutraukti sutartį, DMS naudotojas DMS sukuria ir išsiunčia laisvos formos pranešimą su argumentuotu prašymu nutraukti sutartį. Administruojančiajai institucijai patvirtinus nutraukimą, pakeičia sutarties būseną į "Nutraukta", projektui suteikiama būsena "Nutraukta sutartis".

71. Apie sutarties būsenos pasikeitimą DMS naudotojas informuojamas INVESTIS pranešimu DMS. Aktuali būsena atvaizduojama DMS prie sutarties.

72. Sutarčiai suteikus būseną "Nesudaryta", INVESTIS suteikia projektui būseną "Nesudaryta sutartis".

73. Sutarčiai suteikus būseną "Įgyvendinama", INVESTIS suteikia projektui būseną "Jgyvendinama".

74. Sutarčiai suteikus būseną "Nutraukta", INVESTIS suteikia projektui būseną "Nutraukta sutartis".

# **Sutarties keitimas**

75. Jeigu įvyko arba numatomi projekto planuoto įgyvendinimo nukrypimai, DMS naudotojas inicijuoja sutarties keitimą. Inicijavus keitimą DMS yra sukuriamas sutarties keitimas, t. y. sutarties duomenų kopija ir DMS naudotojas joje gali atlikti sutarties duomenų keitimą ir pridėti reikiamus dokumentus. DMS naudotojui sukūrus sutarties keitimą, jo būsena tampa "Rengiama".

76. DMS naudotojas turi teisę DMS priemonėmis pašalinti inicijuotą sutarties keitimą, kurio būsena "Rengiama". Pašalintas sutarties keitimas DMS nebeatvaizduojamas.

77. DMS naudotojo DMS priemonėmis parengtas sutarties keitimas, prieš jį pateikiant, DMS priemonėmis yra patikrinamas. DMS patikrina, ar sutarties keitimas užpildytas pagal reikalavimus.

78. Jei sutarties keitimas yra be DMS nustatytų klaidų, DMS naudotojas gali pateikti sutarties keitima DMS priemonėmis. Pateikus sutarties keitima, jo būsena tampa "Pateikta".

79. Kai sutarties keitimas DMS priemonėmis užpildytas neteisingai, DMS informuoja apie nustatytas klaidas, pateikdama nustatytų klaidų sąrašą. DMS naudotojas, ištaisęs sutarties keitimo klaidas, atlieka 75 ir 76 punktuose nurodytus veiksmus.

80. Administruojančioji institucija, įvertinusi DMS naudotojo pateiktus sutarties keitimo duomenis ne vėliau kaip per 10 darbo dienų, gali:

80.1. atšaukti DMS naudotojo pateiktą sutarties keitimą. Sutarties keitimas pašalinamas ir nebeatvaizduojamas DMS, sutarties keitimo būsena keičiama į "Atšaukta". Apie sutarties keitimo atšaukimą DMS naudotojas informuojamas INVESTIS pranešimu DMS ne vėliau kaip per 3 darbo dienas;

80.2. suderinus su DMS naudotoju koreguoti pateiktą sutarties keitimą. Sutarties keitimo būsena keičiama į "Derinama";

80.3. patvirtinti DMS naudotojo pateiktą sutarties keitimą. Sutarties keitimo būsena keičiama į "Patvirtinta". Apie sutarties keitimo duomenų patvirtinimą DMS naudotojas informuojamas INVESTIS pranešimu DMS ne vėliau kaip per 3 darbo dienas.

81. IPPAT, PAFT, FPĮT sąlygose ar Administruojančiosios institucijos vidaus procedūrų numatytais atvejais Administruojančioji institucija gali inicijuoti sutarties keitimą. Apie Administruojančiosios institucijos inicijuotą sutarties keitimą DMS naudotojas informuojamas INVESTIS pranešimu DMS, su kuriuo pateikiamas sutarties keitimo projektas.

82. DMS naudotojas gavęs pranešimą apie Administruojančiosios institucijos inicijuotą sutarties keitimą ne vėliau kaip per 10 darbo dienų turi atsakyti, ar pritaria, pritaria iš dalies ar nepritaria pateiktam sutarties keitimo projektui. Jei DMS naudotojas nepateikia atsakymo per nustatytą terminą, laikoma, kad jis nesutiko su pasiūlytu sutarties keitimu.

83. Administruojančioji institucija gavusi DMS naudotojo atsakymą dėl sutarties keitimo projekto atlieka Aprašo 80.1 arba 80.3 papunkčiuose aprašytus veiksmus.

84. Aktuali sutarties keitimo būsena atvaizduojama prie sutarties keitimo DMS.

#### **V SKYRIUS**

# **TECHNINIŲ IR KITŲ SAUGOS PRIEMONIŲ APRAŠYMAS**

85. DMS naudotojui 15 minučių neatliekant jokių veiksmų, DMS naudotojo paskyra automatiškai atjungiama, neišsaugojant suvestų, bet neįrašytų duomenų ir naudotis DMS galima tik pakartojus naudotojo tapatybės nustatymo ir autentiškumo patvirtinimo veiksmus.

86. DMS naudotojų veiksmai yra fiksuojami duomenų bazėje atsekamumo užtikrinimui.

87. DMS naudotojų prieigai prie DMS naudojamas šifruotas duomenų perdavimo protokolas.

88. DMS naudotojui galimai atlikus neteisėtus ar pavojingus veiksmus DMS, prieiga prie duomenų INVESTIS duomenų tvarkytojo ir valdytojo jam gali būti blokuojama be perspėjimo.

# **VI SKYRIUS BAIGIAMOSIOS NUOSTATOS**

89. DMS naudotojus DMS naudojimo bei projekto įgyvendinimo sutarties administravimo klausimais konsultuoja bei moko Administruojančioji institucija.

90. Aktuali DMS naudojimo informacija skelbiama https://esinvesticijos.lt/igyvendinimas-1/dms puslapyje.

\_\_\_\_\_\_\_\_\_\_\_\_\_\_\_\_\_\_\_\_\_\_\_\_\_\_\_

91. DMS naudotojai, pažeidę Aprašo nuostatas, atsako teisės aktų nustatyta tvarka.

*Priedo pakeitimai: Nr[. 2024/8-109,](https://www.e-tar.lt/portal/legalAct.html?documentId=9865fd00f3f211eeb15a8086c0c045d4) 2024-04-05, paskelbta TAR 2024-04-08, i. k. 2024-06556*

Europos Sąjungos investicijų administravimo informacinės sistemos duomenų mainų svetainę tvarkos aprašo 1 priedas

### **ASMENS DUOMENŲ TVARKYMO DMS TAISYKLĖS**

1. Asmens duomenys INVESTIS DMS tvarkomi vadovaujantis 2016 m. balandžio 27 d. Europos Parlamento ir Tarybos reglamentu (ES) 2016/679 dėl fizinių asmenų apsaugos tvarkant asmens duomenis ir dėl laisvo tokių duomenų judėjimo ir kuriuo panaikinama Direktyva 95/46/EB (Bendrasis duomenų apsaugos reglamentas), Lietuvos Respublikos asmens duomenų teisinės apsaugos įstatymu ir kitais teisės aktais, reglamentuojančiais asmens duomenų tvarkymą ir apsaugą.

2. Asmens duomenų saugumas užtikrinamas Lietuvos Respublikos finansų ministro 2022 m. liepos 28 d. įsakymu Nr. 1K-274 "Dėl Europos Sąjungos investicijų administravimo informacinės sistemos steigimo" patvirtintuose INVESTIS duomenų saugos nuostatuose numatytomis priemonėmis.

3. DMS naudotojo duomenų subjekto teisių įgyvendinimo tvarką nustato Duomenų subjektų teisių įgyvendinimo tvarkant asmens duomenis Europos Sąjungos investicijų administravimo informacinėje sistemoje tvarkos aprašas, patvirtintas Lietuvos Respublikos finansų ministro 2022 m. liepos 28 d. įsakymu Nr. 1K-274 "Dėl Europos Sąjungos investicijų administravimo informacinės sistemos steigimo".

4. Asmens duomenų tvarkymo tikslas, pagrindas, tvarkomi asmens duomenys, asmens duomenų valdytojas, asmens duomenų tvarkytojai ir jų atliekamos funkcijos, turimos teisės ir pareigos, susijusios su asmens duomenų tvarkymu, taip pat asmens duomenų teikimo ir naudojimo, netikslių asmens duomenų taisymo tvarka nustatyta INVESTIS nuostatuose, patvirtintuose Lietuvos Respublikos finansų ministro 2022 m. liepos 28 d. isakymų Nr. 1K-274 . Dėl Europos Sąjungos investicijų administravimo informacinės sistemos steigimo".

5. DMS naudotojas, pastebėjęs asmens duomenų saugumo pažeidimą ir (arba) kitą incidentą, norėdamas susipažinti su INVESTIS tvarkomais savo asmens duomenimis ar apriboti jų tvarkymą, apie tai nedelsdamas privalo pranešti elektroniniu paštu pagalba@investis.lt.

6. DMS naudotojai, kurių asmens duomenų tvarkymo teisės buvo pažeistos, turi teisę kreiptis į priežiūros instituciją – Valstybinę duomenų apsaugos inspekciją.

\_\_\_\_\_\_\_\_\_\_\_\_\_\_\_\_\_\_\_\_\_\_\_\_\_

Europos Sąjungos investicijų administravimo informacinės sistemos duomenų mainų svetainę tvarkos aprašo 2 priedas

# **PRAŠYMAS DĖL EUROPOS SĄJUNGOS INVESTICIJŲ ADMINISTRAVIMO INFORMACINĖS SISTEMOS DUOMENŲ MAINŲ SVETAINĖ NAUDOTOJO DUOMENŲ TVARKYMO**

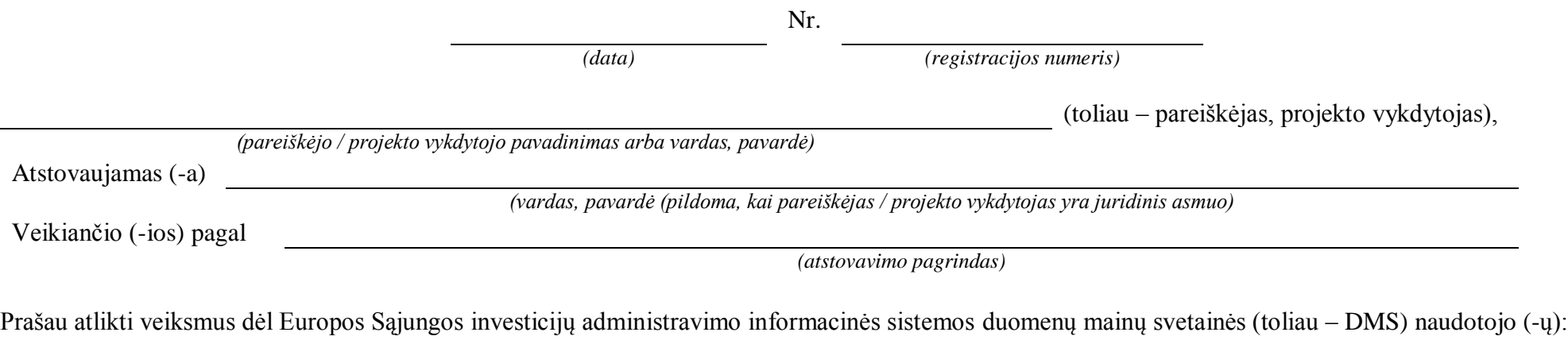

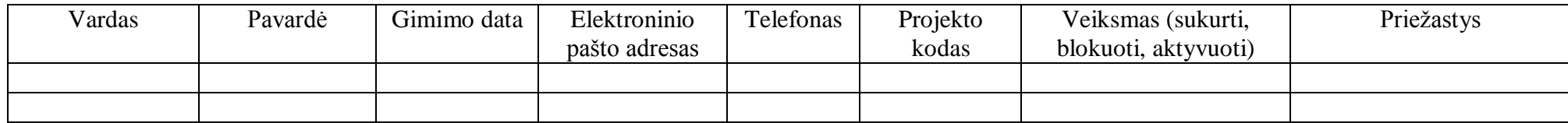

\_\_\_\_\_\_\_\_\_\_\_\_\_\_\_\_\_\_\_\_\_\_\_\_\_

(parašas) (pareiškėjo, projekto vykdytojo vadovo arba jo įgalioto asmens vardas ir pavardė)

#### **Priedų pakeitimai:**

INVESTIS NAUDOJIMO TVARKOS APRAŠO 1 priedas *Priedo pakeitimai: Nr. [2023/8-369,](https://www.e-tar.lt/portal/legalAct.html?documentId=e699d4f05c5911ee81b8b446907f594f) 2023-09-25, paskelbta TAR 2023-09-26, i. k. 2023-18724 Nr. [2024/8-109,](https://www.e-tar.lt/portal/legalAct.html?documentId=9865fd00f3f211eeb15a8086c0c045d4) 2024-04-05, paskelbta TAR 2024-04-08, i. k. 2024-06556*

#### **Pakeitimai:**

1.

VšĮ Centrinė projektų valdymo agentūra, Įsakymas Nr. [2023/8-369,](https://www.e-tar.lt/portal/legalAct.html?documentId=e699d4f05c5911ee81b8b446907f594f) 2023-09-25, paskelbta TAR 2023-09-26, i. k. 2023-18724 Dėl Europos Sąjungos investicijų administravimo informacinės sistemos tvarkos aprašo pakeitimo

2.

VšĮ Centrinė projektų valdymo agentūra, Įsakymas

Nr. [2024/8-109,](https://www.e-tar.lt/portal/legalAct.html?documentId=9865fd00f3f211eeb15a8086c0c045d4) 2024-04-05, paskelbta TAR 2024-04-08, i. k. 2024-06556

Dėl Europos Sąjungos investicijų administravimo informacinės sistemos naudojimo tvarkos aprašo ir Duomenų teikimo per Europos Sąjungos investicijų administravimo informacinės sistemos mainų svetainę tvarkos aprašo pakeitimo